МІНІСТЕРСТВО ОСВІТИ ТА НАУКИ УКРАЇНИ НАЦІОНАЛЬНИЙ ТЕХНІЧНИЙ УНІВЕРСИТЕТ УКРАЇНИ " КИЇВСЬКИЙ ПОЛІТЕХНІЧНИЙ ІНСТИТУТ "

# **РОЗРАХУНОК СИСТЕМИ АВТОМАТИЧНОГО РЕГУЛЮВАННЯ ПТУ.**

### МЕТОДИЧНІ ВКАЗІВКИ ДО РОЗРАХУНКОВОЇ РОБОТИ ПО КУРСУ « КОНТРОЛЬ ТА РЕГУЛЮВАННЯ ПТУ АЕС», ВП-01 ДЛЯ СТУДЕНТІВ 6.050603 «АТОМНА ЕНЕРГЕТИКА» 7,8.05060301 СПЕЦІАЛЬНІСТЬ «АТОМНА ЕНЕРГЕТИКА»

*Затверджено на засіданні кафедри ТУ Т та АЕС НТУУ"КПІ"*

Київ "ПОЛІТЕХНІКА" 2012

Розрахунок системи автоматичного регулювання ПТУ: Метод. вказівки до розрахункової роботи по курсу «КОНТРОЛЬ ТА РЕГУЛЮВАННЯ ПТУ АЕС» для студентів спеціальності «АТОМНА ЕНЕРГЕТИКА»/ Уклад. О.Ю.Черноусенко. - К.: ІВЦ ―Політехніка‖, 2012. - 45с.

*Затверджено на засіданні кафедри ТУ Т та АЕС НТУУ"КПІ" ( Протокол №12 від 30.05.2012р.)*

Навчальне видання

#### **РОЗРАХУНОК СИСТЕМИ АВТОМАТИЧНОГО РЕГУЛЮВАННЯ ПТУ.**

Методичні вказівки до розрахункової роботи по курсу «КОНТРОЛЬ ТА РЕГУЛЮВАННЯ ПТУ АЕС» для студентів спеціальности «АТОМНА ЕНЕРГЕТИКА»

> Укладачи: Черноусенко Ольга Юріївна Відповідний за випуск Ю.М.Побіровський, канд.техн.наук. Рецензент В.О.Туз , докт. техн.наук. Редактор

Темплан 2012р., поз.000

Підп. до друку 00.00.12. Формат 60 x 84 **<sup>1</sup> ∕16** . Папір друк. № 3. Друк офс. Ум. друк. арк. 0,93. Умов. форбо - відб. 2,44. Облік. - вид. арк. 1,0. Зам. №000*.* Наклад 100.

Інформаційно- видавничий центр "Політехніка" НТУУ "КПІ" Лабораторія офсетного друку НТУУ "КПІ" 03056, м.Київ-56, просп. Перемоги, 37

Навчальне видання

**Черноусенко** Ольга Юріївна

### **РОЗРАХУНОК СИСТЕМИ АВТОМАТИЧНОГО РЕГУЛЮВАННЯ ПТУ.**

Методичні вказівки

Редактор

Коректори :

Темплан 2012р., поз.000

Підп. до друку 00.00.12. Формат 60 x 84 **<sup>1</sup> ∕16** . Папір друк. № 3. Друк офс. Ум. друк. арк. 0,93. Умов. форбо - відб. 2,44. Облік. - вид. арк. 1,0. Зам. №000*.* Наклад 100.

Інформаційно- видавничий центр "Політехніка" НТУУ "КПІ" Лабораторія офсетного друку НТУУ "КПІ" 03056, м.Київ-56, просп. Перемоги, 37

ЗМІСТ

Вступ

1. РОЗРАХУНОК ПАРОРОЗПОДІЛЬЧИХ ОРГАНІВ.

1.1. Вхідні данні.

1.2. Описання системи дросельного паророзподілення та автоматичного регулювання турбіни.

1.3. Розрахунок дросельного паророзподілення на змінних режимах роботи АЕС для сучасних АЕС.

1.4. Описання системи соплового паророзподілення та автоматичного регулювання турбіни.

1.5. Розрахунок соплового паророзподілення на змінних режимах роботи АЕС для сучасних АЕС.

2. ВИБІР НОМІНАЛЬНИХ РОЗМІРІВ РЕГУЛЮЮЧИХ КЛАПАНІВ І ЇХ СТАТИЧНА ХАРАКТЕРИСТИКА.

2.1. Вибір номінальніх розмірів регулюючих клапанів

2.2. Статична характеристика регулюючого клапану.

3. ВИЗНАЧЕННЯ ЗУСИЛЛЬ НА РЕГУЛЮЮЧИХ КЛАПАНАХ И ВИБІР СЕРВОМОТОРУ.

3.1. Зусилля на регулюючих клапанах.

3.2. Вибір сервомотору.

4. СТАТИЧНА ХАРАКТЕРИСТИКА РЕГУЛЮВАННЯ.

4.1. Статична характеристика паророзподільчих органів.

4.2. Статична характеристика регулятору.

4.3. Статична характеристика регулювання.

5. ДИНАМІЧНА ХАРАКТЕРИСТИКА РЕГУЛЮВАННЯ.

5.1. Двоступенева система регулювання конденсаційної турбіни АЕС.

5.2. Діференційні рівняння руху складових системи автоматичного регулювання.

5.3. Динамічна характеристика регулювання.

Висновки

Перелік посилань

Мета розрахункої роботи є засвоєння методики розрахунку статичної та динамічної характеристик системи автоматичного регулювання.

В методичних вказівках дані рекоментації по розрахунку статичної та динамічної характеристик регулювання турбоустановки, вхідними даними до якого є термодінамічний розрахунок паророзподільчих органів турбіни. Методика розрахунку статичної та динамічної характеристик регулювання в загальному вигляді викладена у підручниках [1,2].

### 1. **РОЗРАХУНОК ПАРОРОЗПОДІЛЬЧИХ ОРГАНІВ**.

1.1. *Вхідні дані*.

Вхідними даними для розрахунку системи паророзподілення парової турбіни є:

тип турбіни та її потужність *N* (кВт);

частота обертання ротору *n* (об/хв);

тиск перед стопорним клапаном  $P_0$  (МПа);

температура гострої пари  $T_0$ °C;

*для дросельного паророзподілення:*

тиск перед останнім ступенем *Pz*(МПа);

тиск в сепараторі-пароперегрівачі  $P_{\text{cm}}$  (МПа);

тиск в контенсаторі  $P_{\kappa}$  (МПа);

витрата пари крізь турбіну на номінальному режимі *G*max кг/с;

*для соплового паророзподілення:*

тиск в камері регулюючого ступеню  $P_3$  (МПа),

тиск в конденсаторі  $P_{\kappa}$  (МПа);

витрата пари кріз турбіну на номінальному режимі *G*max кг/с;

число клапанів, що відчинені на номінальному режимі;

витрати пари кріз перший  $G^l$ max (кг/с) та другий  $G^l$ max (кг/с) клапани;

нерівномірність регулювання  $\delta$  (%);

максимальне переміщення муфти регулятору Z<sub>max</sub> мм;

початкове положення муфти регулятору  $Z_0$  мм;

повний робочий хід поршня сервомотору  $m_0$  (мм);

повний час турбіни  $T_{\alpha}$  (c);

час сервомотору першого  $T_1$  (c) звена посилення;

наибільшее підвищення числа обертів турбіни при збросі повного навантаження  $\psi_{\text{max}}(\%)$ .

Вхідні дані для різних типів парових турбін АЕС наведені в Додатках (таб.Д1).

# *1.2. Описання системи дросельного паророзподілення та автоматичного регулювання турбіни.*

Система дросельного паророзподілення турбіни складається зі стопорного клапану (СК) та декількох дросельних клапанів (ДК), розташованих перед соплами регулюючого ступеню. При цьому, вся кількість пари, що підводиться до турбіни, регулюється одним або декіолькома клапанами, післе яких пара прямує до загальної соплової групи. Провідною ознакою дросельного паророзподілення є те, що всі клапани прикриваються або відкриваються одночасно, а параметри пари перед регулюючим ступенем в різних на колі секторах сопел однакові. При дросельному паророзподіленні вся кількість пари, що подається в турбіну при знижених навантаженнях, подлягає дроселюванню при сталій ентальпії пари. Тобто ентальпія пари перед сопловою решіткою першого ступеню при зміні витрати пари кріз турбіну дорівнює ентальпії свіжої пари.

Розрахунк проточної частини турбіни на змінному режимі роботи для парової конденсаційної турбіни для АЕС ведеться при відімкнених регенеративних відборах, тобто при однаковій витраті пари в усіх ступенях проточної частини. Турбіни АЕС використовуються як базові. Сенс змінного режиму для турбін АЕС полягає в тому, що турбіна з якихось причин працює відносно довгий час в режимі, відмінному від розрахункового.

*Блок комбінованих клапанів для турбіни К-500-65/3000.* Турбіна К-500- 65/3000 має чотире комбінованих клапана (рис.1), об'єднаних в два блоки, що розташовані по сторонам ЦВТ і підводять пару кріз горизонтальні патрубки в нижню половину циліндра. Пара до кожного блоку підводиться з бокових сторін по двох паропроводах. На кожному підводі перед блоком встановлено в своєму корпусі з'ємне парове сито кутової конструкції.

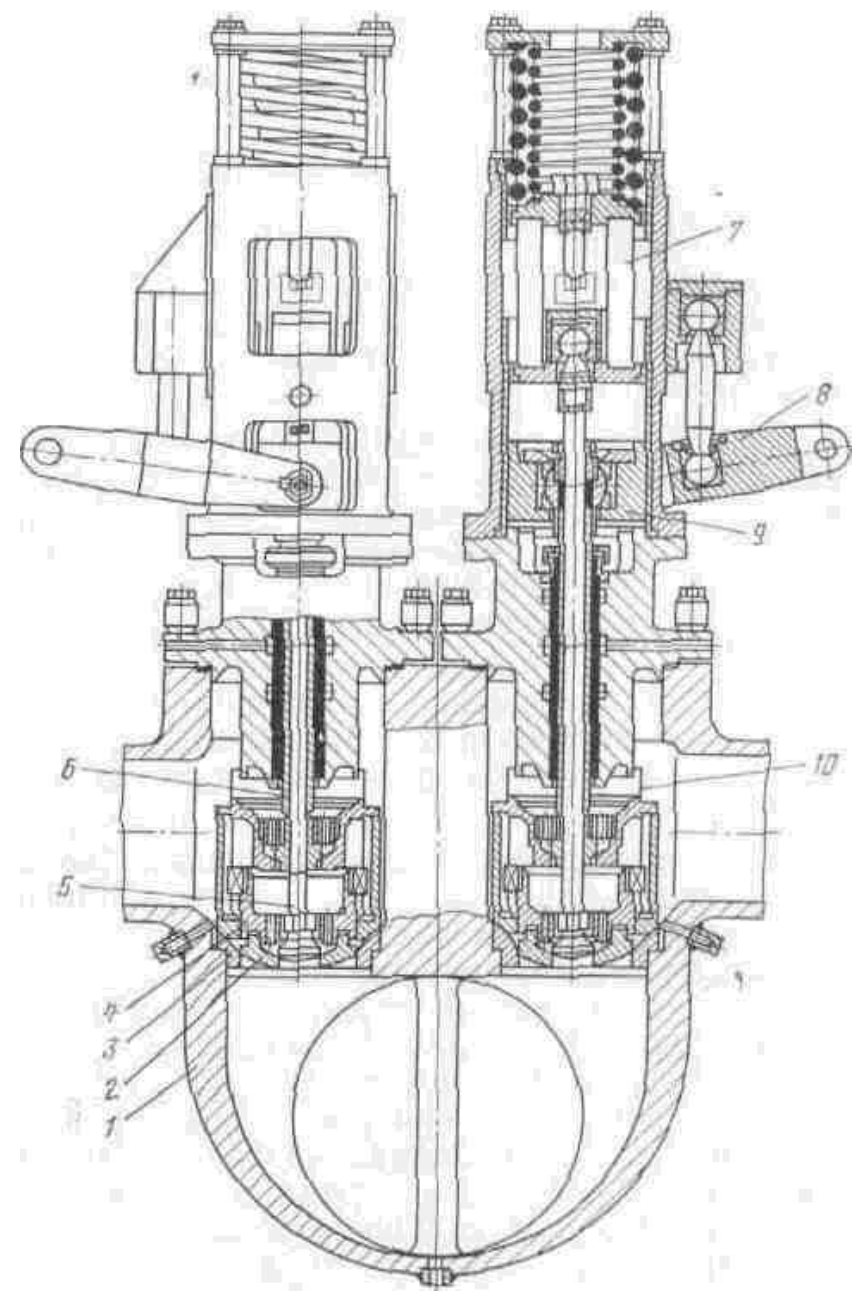

Рис. 1. Блок комбінованих клапанів для турбіни К-500-65/3000.

1 — корпус, 2*—* регулюючий клапан; *3 —* седло, *4* — розвантажувальний циліндр регулюючого клапану; 5 — шток регулюючого клапану, 6 *—* шток стопорного клапану; 7 верхній повзун, 8*—* важиль стопорного сервомотору; 9 *-* нижній повзун; 10 розвантажувальний циліндр стопорного клапану.

**Комбинирований клапан турбіни К-500-60/ 1500.** Паророзподілення турбіни К-500-60/1500 виконано з двома комбінованими клапанами: діаметр регулюючого клапану - 480 мм, стопорного - 605 мм (рис. 2). Парове сито вставлено в корпус клапану та закріплено на трех центруючих штирях, що розташовані навкруги седла.

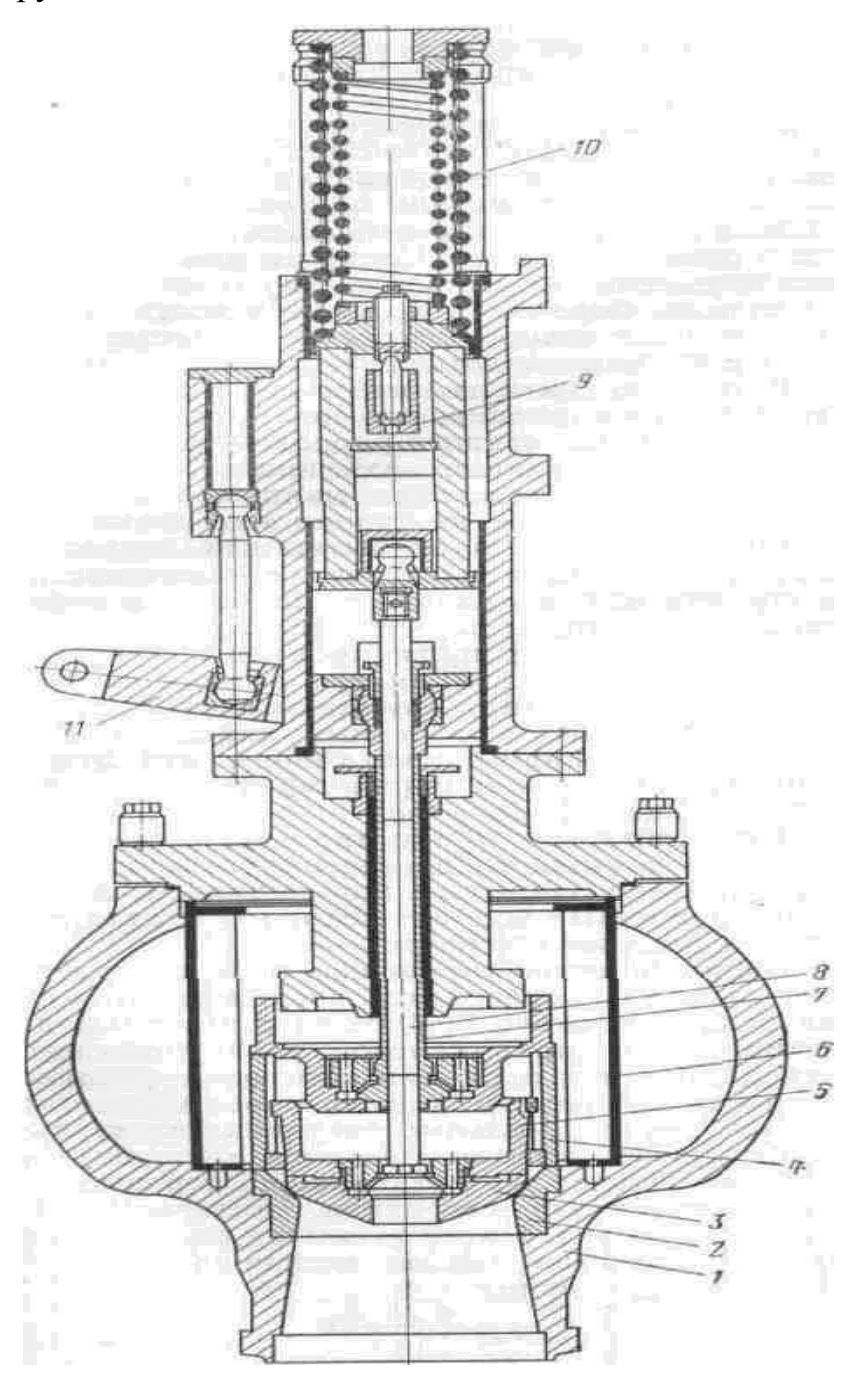

Рис 2. Комбінований клапан турбіни К-500-60/1500.

1-корпус; 2*-* седло; 3, *4*- регулюючий і стопорний клапани, 5- розвантажувальний циліндр; 6 парове сито; 7, 8 - шток стопорного та регулюючого клапанів; 9-траверса;10-пружини, 11 важиль стопорного сервомотору.

Принципова схема системи непрямого регулювання з відценровим

регулятором швидкісти (рис. 3) працює так. Зі збільшенням частоти обертання відцентрова сила грузів *1* зростає та муфта регулятора *А* підіймається, стискуючи пружину регулятору та повертаючи важіль АВ накруги точки В. З'єднаний з важелем в точці С золотник *2* зміщується зі среднього положення вверх та сполучає верхню порожнину гідравлічного сервомотору *3* з напорною ліниєю *4*, а нижню - зі сливною ліниєю *5*. При русі муфти золотника вверх відмикаються верхне вікно, крізь яке рідина поступає до силової частини сервомотору в простір над поршнем.

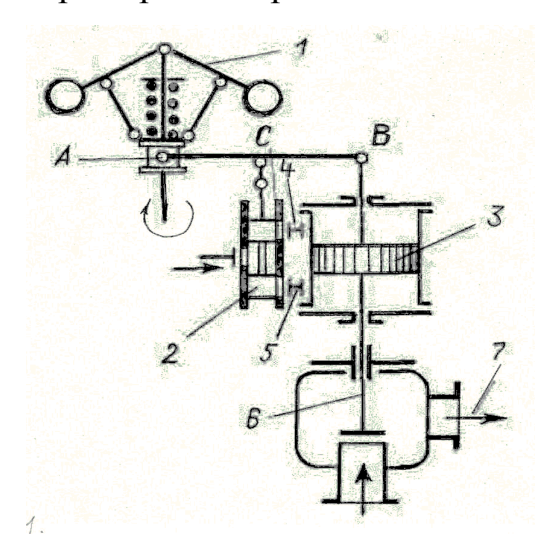

Рис.3. Принципова схема регулювання з однократним посиленням.

В той же час крізь нижнє вікно надлишок рідини з-під поршня перетікає в сливну камеру. Поршень сервомотору переміщується вниз, прикриває регулюючий клапан *6* та зменьшує пропуск пари в турбіну *7*. Одночасно за допомогою зворотнього зв'язку (правий кінець важиля АВ пов'язаний зі штоком поршня сервомотору) золотник повертається в средне положення, чим стабілізується перехідний процес та забезпечується сталість регулювання. При зниженні частоти обертання процес регулювання протікає аналогічно, але з підвищенням пропуску пари в турбіну.

### *1.3. Розрахунок дросельного паророзподілення на змінних режимах роботи АЕС для сучасних АЕС.*

У зв'язку з тим, що в турбінах АЕС між частинами високого (високого та середнього) та низького тиску розташований сепаратор – пароперегрівач СПП, у якому здійснюється сепарація крупно – дісперсної вологи і проміжний перегрів парою початкової температури *T*спп, розрахунок дросельного паророзподілення на змінних режимах роботи необхідно вести у наступній послідовности.

Спочатку визначають тиск в конденсаторі  $P_k$  або по його характеристиці в залежності від відносної витрати пари *G* /*G*max та температури охолоджуючьої води *t<sup>в</sup>* на вході в конденсатор при сталої її витраті, або по приблизному співвідношенню згідно формулі

$$
P_{\kappa} / P_{\kappa \max} = G / G_{\max}.
$$
 (1.1)

Ентальпія за останнім ступенем значною мірою залежить від величини втрат на дроселювання в органах паророзподілення, для визначення яких необхідно знати тиск на вході в турбіну  $P_{\text{nk}}$ .

Тиск *P*нт перед частиною низкого тиску розраховується по формулі Стодола – Флюгеля, що записана для групи ступенів низького тиску, у наступному вигляді

$$
P_{\text{HT}} = \sqrt{\left[ (G/G_{\text{max}})^2 \left( P_{\text{HTmax}}^2 - P_{\text{kmax}}^2 \right) + P_{\kappa}^2 \right]}
$$
 (1.2).

Параметри номінального режиму відомі з теплового розрахунку проточної частини. Відношення  $T_{\text{HT}}/T_{\text{HTmax}}$  дорівнює одиниці, оскільки на будьякому режимі температура перед частиною низького тиску дорівнює  $T_{\text{HT}} = T_{\text{cm}}$  — 30 ºС і не залежить відт витрати пари крізь турбіну. Параметри пари на вході в частину низького тиску  $P_{\text{HT}}$  и  $T_{\text{HT}}$  визначають точку початку розсширення в ЦНТ в  $h - S$  діаграмі і по відомому значенню кінцевого тиску  $P_k$  можна визначити адіабатичний теплоперепада ЦНТ  $H_{\text{off}}$  (рис.4).

Потім необхідно знайти тиск за частиною високого тиску  $P_{\text{gt}}$ , який буде вищій за *P*нт на значення втрат тиску в СПП. Ці втрати залежать від конструкції СПП. При зміні витрати пари втрати змінюються пропорційно ( *G*/*G*max ) та розраховуються по формулі

$$
\Delta P = P_{\text{BT}} - P_{\text{HT}} = a (G/G_{\text{max}})^2 * P_{\text{HTmax}}.
$$
 (1.3),

де а – відносна величина втрат тиску, що визначається типом турбоустановки, її параметрами та потужністью.

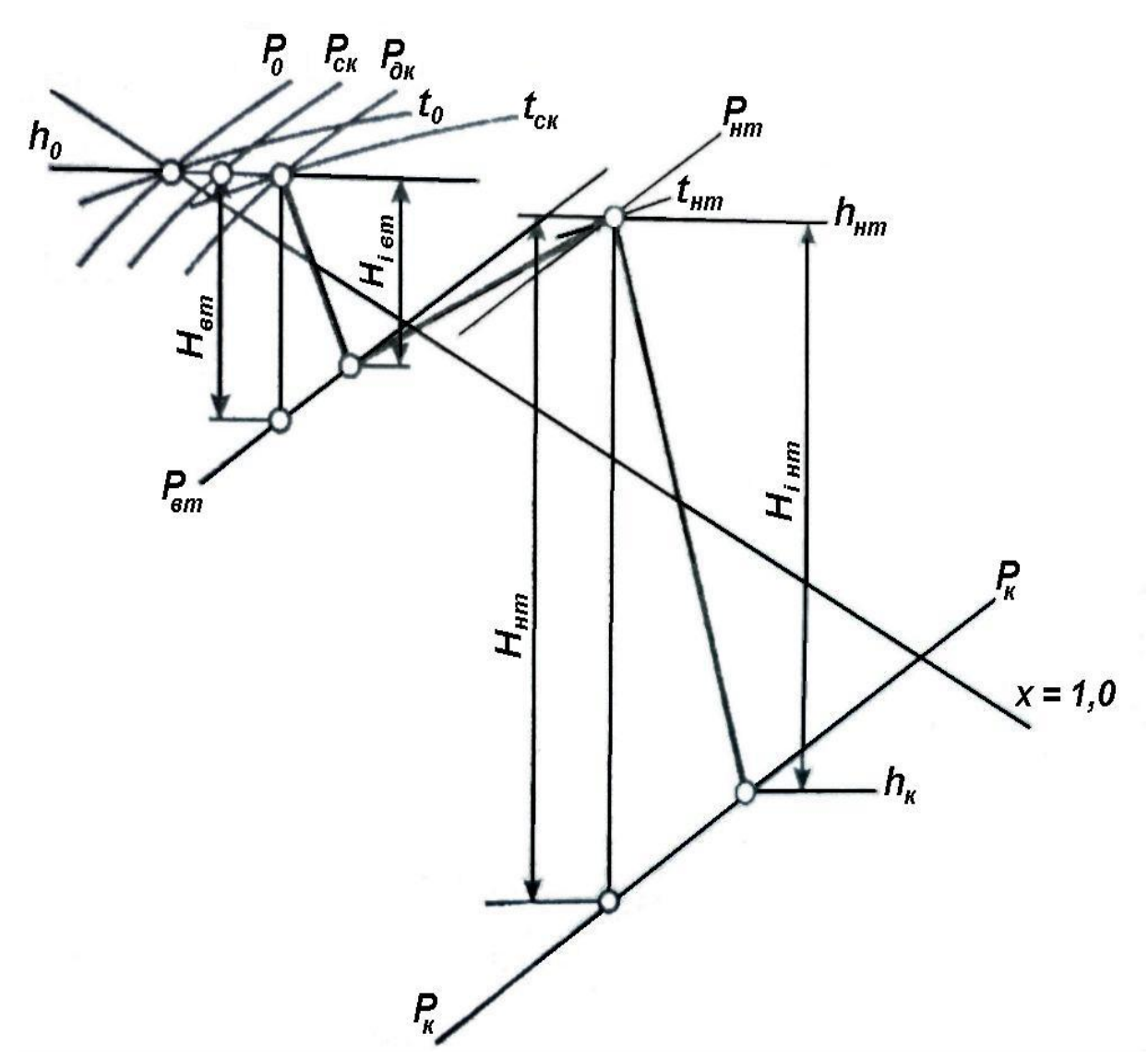

Рис.4. Процес розширення пари в *h* – *S* діаграмі для дросельного паророзподіленния. Тиск за дросельним клапаном знаходять по формулі Стодола – Флюгеля,

що записана для ЦВТ , у наступному вигляді

 $P_{\text{AK}} = \sqrt{\left[ (G/G_{\text{max}})^2 \left( P_{\text{AKmax}}^2 - P_{\text{BTmax}}^2 \right) + P_{\text{BT}}^2 \right]}$ . (1.4)

На номінальному режимі втрата тиску на стопорному та дросельному клапанах складає  $\xi_{\text{KT}} = 2-4\%$  згідно експеримента та тиск за дросельним клапаном на номінальному режимі становить  $P_{\text{atmax}} = (1-\xi_{\text{cK}}-\xi_{\text{dK}})*P_0$ . Відношення температур ( $T_{\text{nx}}/T_{\text{nxmax}}$ ) дорівнює одиниці у зв'язку з тим, що на стопорному та дросельному клапанах відбувається процес дроселюванния пари при *h* = cons*t*.

По тиску *P*дк перед турбіною на змінних режимах роботи будують процес розширення пари в ЦВТ в *h* – *S* діаграмі (рис.2) та визначають значення теплоперепаду ЦВТ *H*oвт.

ККД ступеней високого тиску (n<sub>oi</sub>)<sub>вт</sub>, удалених від кінця турбіни, в широкому діапазоні режимів практично не змінюється. Основне зниження економічності відбувається на декількох останніх ступенях. Тому по ККД групи ступеней  $(\eta_{oi})_{BT} = 0.82-0.84$ , що віддалені від кінця турбіни, знаходиться використаний теплоперепад ЦВТ по формулі

$$
H_{\text{left}} = H_{\text{off}} \ast (\eta_{\text{o}i})_{\text{b}t} \tag{1.5}
$$

Для визначення положення точки кінця процесу розширення пари в ЦНТ необхідно ориєнтовно оцінити величину ККД групи останніх ступенів  $(\eta_{oi})_{\text{HT}}$ , скориставшись графіком залежності  $(\eta_{oi}/\eta_{oimax})_{\text{HT}} =$ 

*f* ( $GV_{K}/GV_{\text{Kmax}}$ ) [3]. ККД групи останніх ступенів лежить у межах ( $\eta_{oi}$ )<sub>нт</sub> = 0,69– 0,71.

3 урахуванням ККД групи останніх ступенів (п<sub>оі</sub>)<sub>нт</sub> находять використаний теплоперепад ЦНТ по формулі

$$
H_{\text{in}T} = H_{\text{out}} * (\eta_{\text{o}i})_{\text{HT}}.
$$

Потім будується процес розширення пари в ЦНТ в *h* – *S* діаграмі (рис.4) та визначається положення точки кінця процесу розширення пари в ЦНТ. Передбачається, що питомий об'єм пари на змінних режимах в кінці процесу розширення пари дорівнює питомому об'єму пари на номінальному режимі, тобто  $V_{\kappa} = V_{\kappa \max}$ .

Після чого можна визначити внутрішню потужність турбіни на змінних режимах роботи по формулі

$$
N_{\rm i} = (G_{\rm BT} * H_{\rm irr} + G_{\rm HT} * H_{\rm irr})\,. \tag{1.7}
$$

Основні результати розрахунку заносять в таблицу 1. Для з'ясування законів змінення ККД (noi) в залежності від адіабатичного теплоперепаду проточної частини можна по відомим формулам [3] оцінити змінення теплоперепадів *H*oi/*H*oo, змінення відношення швидкістей (u/C<sub>o</sub>) та змінення ККД (n<sub>oi</sub>) і отримати необхідний закон.

Методика спрощенних розрахунків , що дозволяє отримати результати с різною ступінью точністі, викладена і проіллюстрована прикладом для

змінного режима роботи турбіни насиченої пари К – 1000 – 60 / 3000 при дросельному паророзподіленні і зменьшенні витрати пари до *G* /*G*<sub>o</sub> = 0,6 в літературі [4].

| Абсолютна витрата пари, G, кг/с                                                            |
|--------------------------------------------------------------------------------------------|
| $\rightarrow$<br>Тиск в контенсаторі, Р <sub>к</sub> , МПа                                 |
| низького тиску $P$ $_{\rm{HT}},$ МПа<br>Тиск перед частиноюю                               |
| теплоперепад<br>ЦНТ $H_{\text{onr}}$ , кДж /кг<br>Адіабатичний                             |
| BICOKOLO<br>частиною<br>тиску $P_{\scriptscriptstyle\rm B}$ т , МПа<br>3a<br>Тиск          |
| P<br>Тиск за дросельним клапаном<br>де, МПа                                                |
| теплоперепад<br>$\rm H_{\rm BH}/K_{\rm BH}$ , k $\rm H_{\rm BH}/K_{\rm H}$<br>Адіабатичний |
| теплоперепад<br>$\rm LBT\; \it H_{\rm irr}, \rm \it kJx \rm/kr$<br>Використаний            |
| ККД групи ступеней ЦНТ (n <sub>oi</sub> ) <sub>нг</sub>                                    |
| теплоперепад<br>$H$ $_{\rm{iHTz}}$ K $\rm{J}$ ж $/$ KI<br>Використаний<br>IHHT.            |
| Внутрішня потужність турбіни<br>$N_{i}$ , $MBT$                                            |

Таблица 1. Розрахунок дросельного паророзподілення на змінних режимах роботи АЕС для сучасних АЕС.

# *1.4. Опис системи соплового паророзподілення и автоматичного*

### *регулювання турбіни*

На відміну від інших типов турбін для АЕС турбіна К-220-44 має соплове пароррозподілення. Система соплового паророзподілення турбіни (рис. 5) складається зі стопорного клапану (рис. 6), регулюючих клапанів (рис. 7) та регулюючої ступені (рис. 5в). Пара після стопорного клапану поступає в групу регулюючих клапанів, що відчиняються в певній послідовности. Кожний регулюючий клапан працює в складі з групою сопел регулюючої ступени турбіни. Кількість регулюючих клапанів та послідовність їх відкриття вибирають згідно типу турбіни, її потужності та максимальній витраті пари. Пара до турбіни підводиться кріз чотири регулюючих клапани (рис. 5), що встановлені на ЦВТ. Два бокових клапани № 1 и 2 діаметром 310 мм кріз короткі литі коліна подають пару у нижню половину циліндра. Клапани відчиняються паралельно і подають пару усоплову камеру, що охоплює всю нижню та частину верхньої половини ЦВТ. Два верхніх клапани № 3 і 4 діаметром 240 мм, що встановлені на паровпускних патрубках верхньої половини циліндру, подають пару кожний в свою соплову камеру. Камери мають 12 и 13 сопл. Клапани № 3 і 4 відкриваються послідовно.

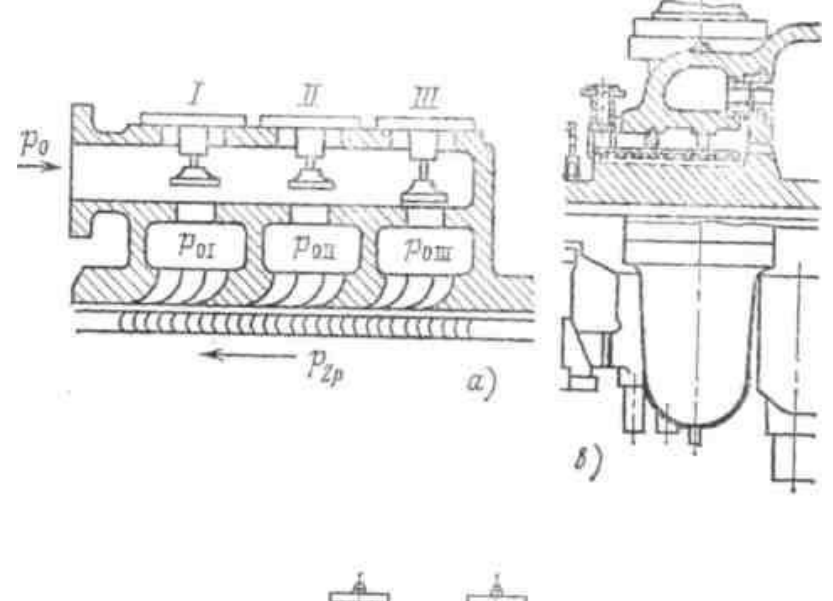

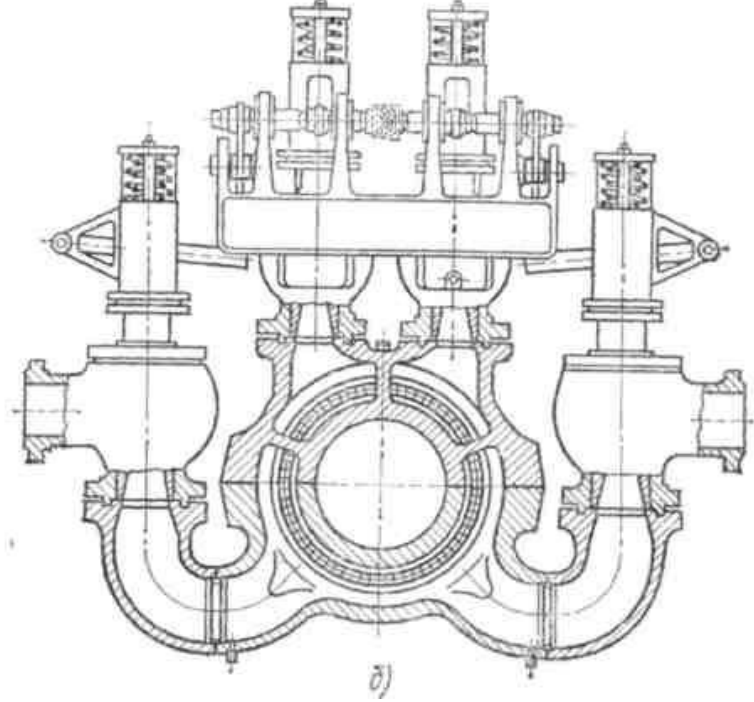

Рис. 5. Система соплового паророзподілення.: *а* - схема підводу пари; *б* - поперечный розріз по паро-впуску; *в* - регулюючий ступень.

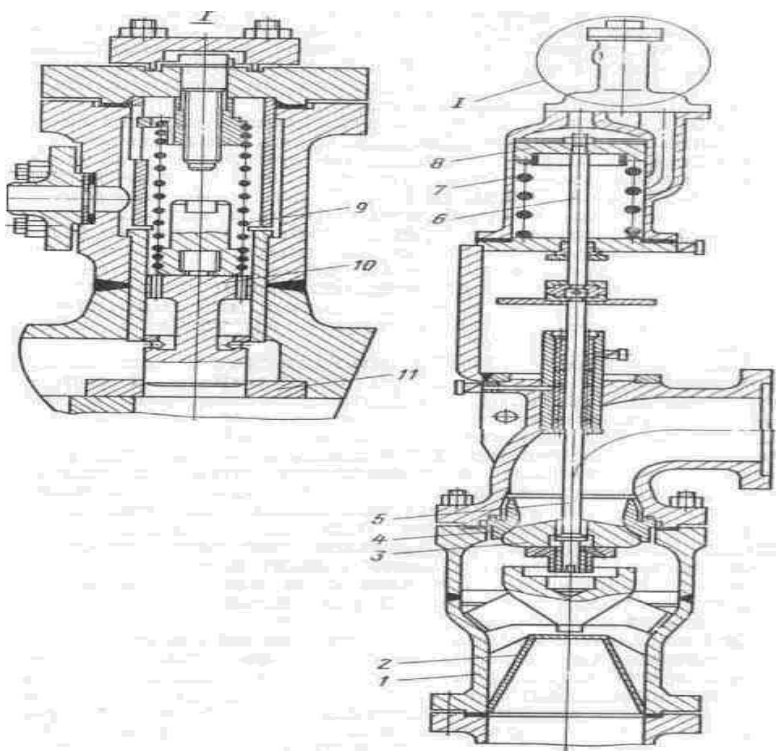

Рис.6. Стопорний клапан турбіни К –220- 44.

1 – корпус; 2- парове сито; 3- клапан; 4 *-* седло; *5 -* шток клапану; 6- шток сервомотopу;7 – пружина; *8—* поршень;9*-* пружина вимикача; 10- золотник; 11-седло вимикача.

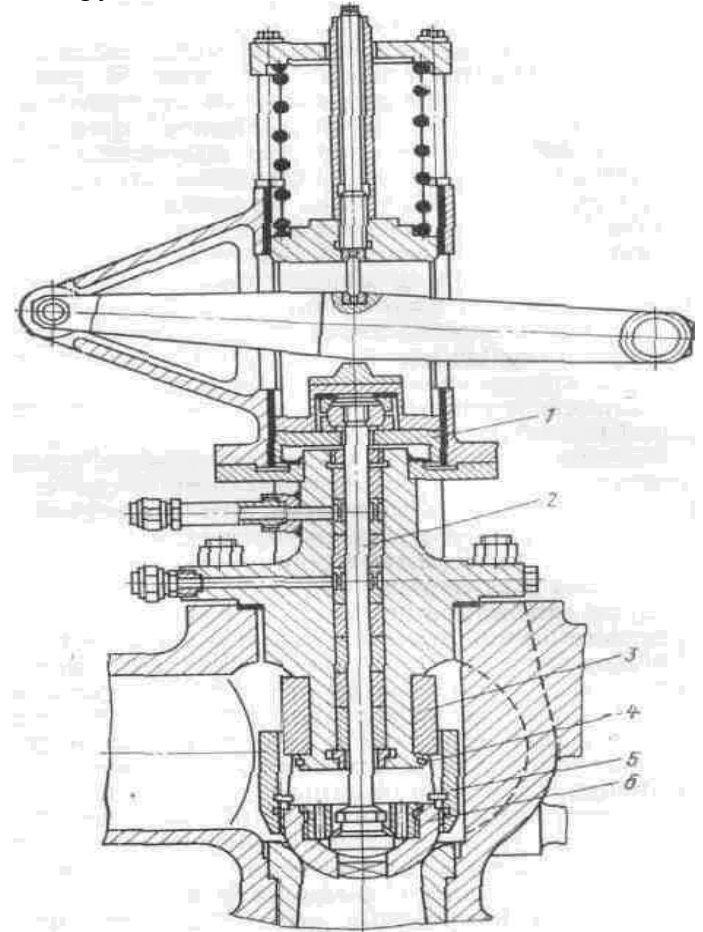

Рис. 7. Регулюючий клапан турбіни К-220-44.

1-ползун; 2-шток ;3-шпонка; 4 *-*дросельне кільце; 5- розвантажувальний циліндр; 6 регулюючий клапан .

Система непрямого регулювання (рис.8) включає центробіжний регулятор швидкості, який за допомогою важиля *М* переміщує золотник 2 сервомотору 3. До золотника 2 по трубі підводиться рідина під тиском. При русі муфти вверх відчиняється вікно *c* , кріз якє рідина по трубі 4 підводиться до силової частини сервомотору в простір над поршнем. В той же час кріз вікно *e* надлишок рідинии з під поршня перетікає в сливну камеру. Поршень сервомотору переміщує регулюючиї клапани.

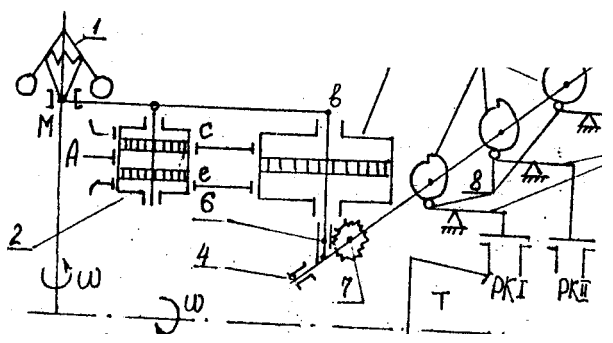

Рис. 8. Система непрямого регулювання.

В якості приводу клапанів, що забезпечують необхідниий закон змінення прохідних перетинів, використовуються кулачковий вал 4 зі спеціально спрофільованими кулачковими шайбами 5. Поршень сервомотора 3, що поступово переміщюється за допомогою зубчатої рейки 6 повертає шестерню 7, що закріплена на кулачковому розподільчому валу 4. Профільовані кулачкові шайби 5 з роліками 8, що переміщуються по них, зв'язані важилями 9 з регулюючими клапанами (РК) турбіни (Т) та забезпечуют необхідний закон послідовного відкриття регулюючих клапанів.

# *1.5. Розрахунок соплового паророзподілення на змінних режимах роботи АЕС для сучасних АЕС.*

#### *Розрахунок тиску за стопорним клапаном*

Розрахунок параметрів потоку в системі паророзподілення починається з визначення тиску за стопорним клапаном, який дорівнює тиску перед регулюючими клапанами, якщо знехтувати втратами в трубопроводах.

Оскількі стопорний клапан на всіх режимах роботи турбіни повністью

відкрит, то, згідно закону малих перепадів тиску, втрата тиску на ньому функции витрати пари дорівнює

$$
\Delta P_l = \Delta P_{\text{max}} \left( G / G_{\text{max}} \right)^2 \tag{1.8}
$$

де  $\Delta P_{\text{max}} = (2-3\%)$  *Po* - втрата тиску при максимальній витраті кріз стопорний клапан згідно експериментальних продувок. Тоді тиск за стопорним клапаном дорівнює згідно формулі (1)

$$
P_l = Po \cdot \Delta P_{\text{max}} \left( \frac{G}{G_{\text{max}}} \right)^2 \tag{1.9}
$$

Для визначення тиску за стопорним клапаном на змінному режимі роботи турбіни необхідно провести розбивку максимальної витрати пари *G* на 20-30 поточних значеннь в залежності від ступени точністі розрахунку,що вимагається. Для кожного поточного значення витрати *G* по формулі (1) визначити значення *P1*.

#### *Розрахунок тиску за регулюючею ступенью*

Залежність тиску пари в камері регулюючої ступені від витрати пари кріз турбіну визначають по формулі Стодола - Флюгеля, що записана для групи ступеней з кінця до регулюючої ступені та має вигляд

$$
P_{3}/P_{3\text{max}} = (G/G_{\text{max}}) \sqrt{\{T_{3}/T_{3\text{max}}\} \{[1 - (P_{3}/P_{\kappa})^{2}]/[1 - (P_{3}/P_{\kappa})^{2} \text{max}]\}} \tag{1.10}
$$

де *P3*max *-* тиск за регулюючою степенью при максимальній витраті пари, що відомий з теплового розрахунку турбіни на максимальному режимі.

Не враховуючи зміни температури за регулюючою степенью, згідно рівняння (3) можно отримати

$$
P_3 = \sqrt{\left[ (G/G_{\text{max}})^2 * (P_{3\text{max}} - P_{\text{K} \text{max}})^2 + P_{\text{K}}^2 \right]}
$$
 (1.11)

Для конденсаційної турбіни зміною противотиску из-за малих значеннь *P*к можна знехтувати, тоді вираз (4) спрощується та приймає вигляд

$$
P_3 = (G/G_{\text{max}}) P_{3\text{max}} \tag{1.12}
$$

Задаючись значеннями поточної витрати пари, необхідно знайти розподілення тиску в камері за регулюючою ступеню з рівняннь (4) або (5).

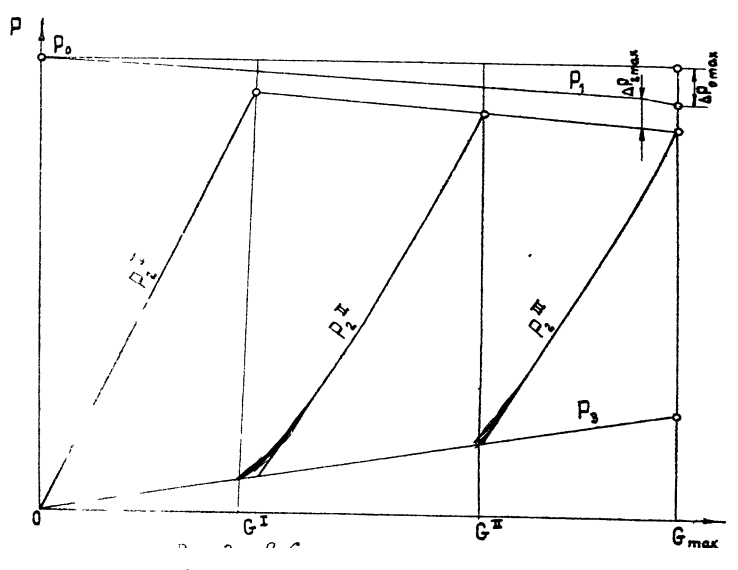

Рис. 9. P-G діаграма.

По результатам розрахунку тиску перед регулюючими клапанами *P<sup>1</sup>* і за регулюючою ступеню *P<sup>3</sup>* заповнити табл. 1 и построити відповідні криві на *P - G* діаграмі (рис. 9). Ця діаграма відображає зміний режим роботи турбоустановки.

#### *Розподілення витрат пари та тиску за регулюючими клапанами*

Для соплового паророзподілення конденсаційних турбін використовується чотирехсегментна система паровпуску. Максимальна потужність турбіни забезпечується при повній витраті пари кріз чотири сегменти сопел. Можна прийняти, що при витраті кріз три сегменти сопел досягаеться потужність 0,8 *N*max**,** кріз два -0,6 *N*max. Перші два сегменти сопел, як правило, працюють паралельно.

Площа сегментів сопел визначаеться в тепловому розрахунку турбіни та в розрахунках систем паророзподілення і є величиною заданою. Якщо площи сегментів сопел не задані як вихідні величини, їх можна визначити з рівняння нерозривності для кожної групи сопел. Для першої групи сопел площа

$$
F^{l}c = G^{l}_{\text{max}}/(ko * \mu^{l}_{\text{max}} * P_{3})
$$
\n(1.13)

де  $G^I_{\, \rm max}$  - максимальна витрата кріз першу групу сопел кг/с;

*k<sup>o</sup>* **-** коефіціент початкових параметрів, постійний для всіх груп сопел , що дорівнює  $k_o = 2.03 / \sqrt{(P_o * V_o)}$ , при цьому  $P_o$  [к $\Gamma$  /м ],  $V_o$  [ м /кг ] ;

*P<sup>3</sup>* **-** тиск за регулюючою ступеню для крапки максимальної витрати кріз

першу групу сопел;

 *1* max- обратний коефіціент витрати в місці максимальної витрати кріз першу групу сопел, залежність для визначення якого приведена в додатках (рис. 1Д). *1* є функція від відношення тиску в місце максимальної витрати кріз перший клапан *( Р<sup>3</sup> /Р<sup>2</sup> )* .

При використанні залежностей коефіціента витрати и від відношення тиску на першій ступени ЦВТ необхідно визначити значення тиску за першим регулюючим клапаном *Р<sup>2</sup>* , при максимальному його відчиненні

$$
P_2^{\ l} = P_l - \Delta P_{l\text{max}} \tag{1.14}
$$

де  $\Delta P$ <sup>1</sup> max = (2-3 %)  $P$ <sup>1</sup>- падіння тиску на повністью відчиненому клапані з експериментальних даних;

*Р<sup>1</sup> -* тиск перед першим клапаном з кривих на *P - G* діаграмі (рис. 9) при максимальній витраті кріз нього.

Визначивши значення площи сегментів першой групи сопел згідно формулі (1.13), можна вичислити тиск за клапаном на переміном режимі. Для всіх значень поточних витрат кріз першу групу сопел визначають і коефіціент витрати з рівняння нерозривности

$$
\mu^I = G^I / (k_o * F^I{}_c * P_3) \tag{1.15}
$$

де  $G^I$  - поточне значення витрати кріз перший клапан, кг/с;  ${F^I}_c$  – площа першої групи сопел, м<sup>2</sup>;  $P_3$  - поточне значення тиску в камері регулюючої ступені, відповідно поточному значенню витрати кріз перший клапан, Па.

Знаючи значення коефіціентів витрат кріз перший клапан згідно формулі (1.15) в залежності від  $\mu = f(P_3/P_2)$  можна визначити відношення тиску  $P_3/P_2$ при раніше обчисленому значенні *Р3,*де *Р<sup>3</sup>* **-** значення тиску за першим регулюючим клапаном.

Розрахунок с зміненям *G 1* для першого клапану проводять до тих пір, поки падіння тиску на першому клапані не досягнет значення  $\Delta P_{lmax}$ .

При розрахунку другого клапану значення витрати пари кріз нього визначають з рівняння материального балансу

$$
G^{II} = G - G^I \tag{1.16}
$$

З виразу (1.16) випливає, що для розрахунку другого клапану потрібно уточнити значення витрати кріз перший клапан при відкритому другому, яке при його відкритті буде змінюваться внаслідок зміни тиску в камері регулюючої ступени.

Витрату кріз перший клапан в зоні роботи другого визначають з рівняння нерозривності

$$
G^{l} = (k_o * F^{l}{}_c * \mu^{l} * P_3)
$$
 (1.17)

Значення коефіціента витрати  $\mu^l$  в формулі (10) визначають по залежності  $\mu = f(P_1/P_2)$ .

Тиск за першим регулюючим клапаном визначають згідно формулі (1.14) з урахуванням того, що падіння тиску на першому клапані  $\Delta P_I$  залишається незмінним і дорівнює йго значенню в момент повного відкриття.

Маючи значення витрати пари кріз другий клапан, обчислюють значення тиску за другим регулюючим клапаном по формулам (1.13) - (1.17) в послідовности, що описана для розрахунка першого клапану.

Витрата кріз третій та наступні регулюючі клапани визначають так *Gi = G- Gi.* Послідовність розрахунку тиску за регулюючщими клапанами *P<sup>2</sup>* зберегається без змін.

По результатам розрахунку тиску и витрат потрібно побудувати *P - G* діаграму клапанів (рис. 9) и заповнити табл. 2.

Таблица 2. Розрахунок соплового паророзподілення на змінних режимах роботи АЕС для сучасних АЕС.

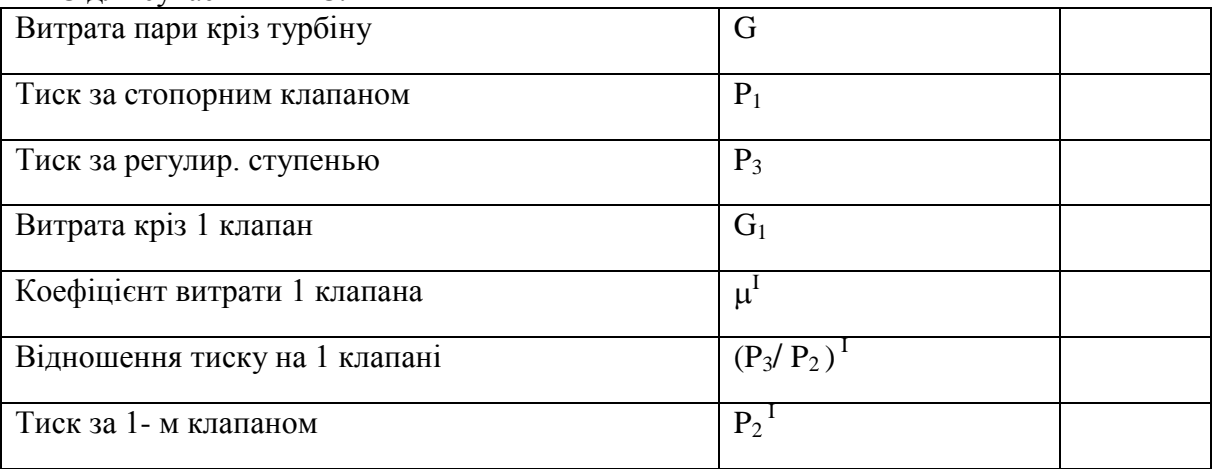

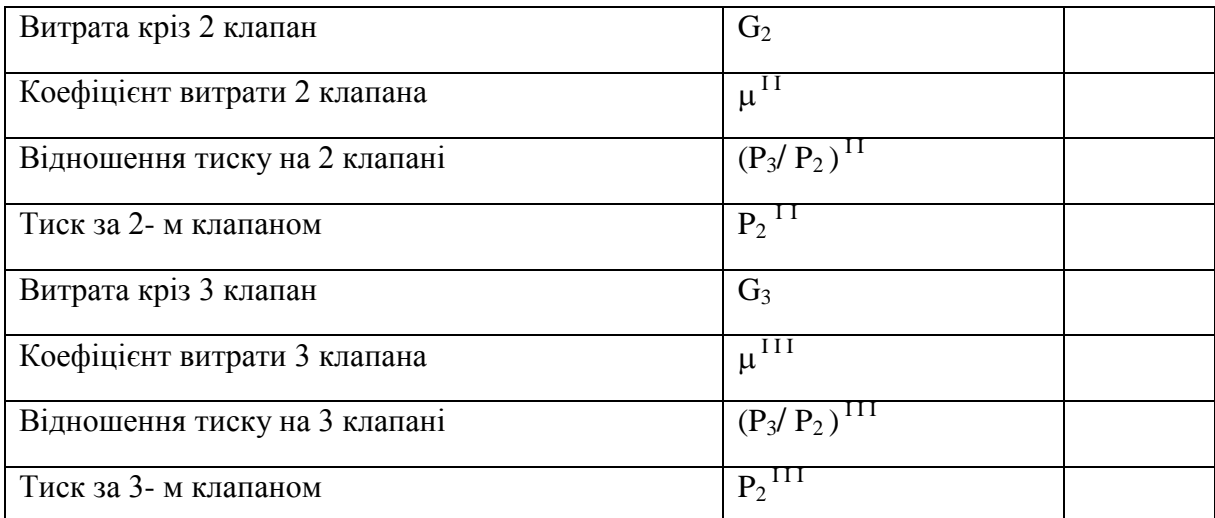

Для визначення потужності регулюючої ступені необхідно використати формулу

$$
N_{\rm pc} = (\eta_{\rm ol})_{\rm pc} * (G_1 * H_{\rm o}^{\rm I} + G_2 * H_{\rm o}^{\rm II} + G_3 * H_{\rm o}^{\rm III})
$$
\n(1.18)

де  $G_1,$   $G_2,$   $G_3$  - поточна витрата кріз I, II та III клапани відповідно;  $H_{\rm o}^{\rm I} ,$   $H_{\rm o}^{\rm II} ,$  $H^{\rm III}{}_{\rm o}$  **-** адіабатичні перепади ентальпій, що визначаються для кожної групи сопел по тискам за клапанами  $P_2$  и за регулюючою ступеню  $P_2$  ( рис. 10) для поточних значеннь витрат кріз клапани  $G_1$ ,  $G_2$ ,  $G_3$ ; ( $\eta_{oi}$ ) <sub>рс</sub> - відносний внутрешний ККД регулюючої ступені, що дорівнює ( $\eta_{oi}$ )  $_{pc} = 0.75$ .

Потужність турбіни дорівнює потужності регулюючої ступені та потужності групи ступеней, що не регулюються, та знаходиться так  $N = N_{pc} + (\eta_{oi})^* G^* H_o$  (1.19)

де *G* - витрата пари кріз ступені турбіни, що не регулюються, та дорівнює поточній витраті кріз 1, 2 та 3 клапани; *H*<sup>o</sup> *-* адіабатичний перепад ентальпій, що спрацьовується ступенях, що не регулюються,  $H_0 = i_1 - i_k$  (рис. 10); ( $\eta_{oi}$ )відносний внутрешній ККД групи ступеней турбіни, що не регулюються, та дорівнює ( $\eta_{oi}$ ) = 0,8.

Ентальпії початку розширення пари в групі ступеней турбіни, що не регулюються, визначають із рівняння змішення

$$
i_1 = i_0 - (G_1 * H_0^{\text{I}} + G_2 * H_0^{\text{II}} + G_3 * H_{0}^{\text{III}})/G
$$
 (1.20)

Для зручності розрахунків рекомендується скласти табл. 3, використовуючи її в подальшому для будування статичної характеристики

#### паророзподільчих органів.

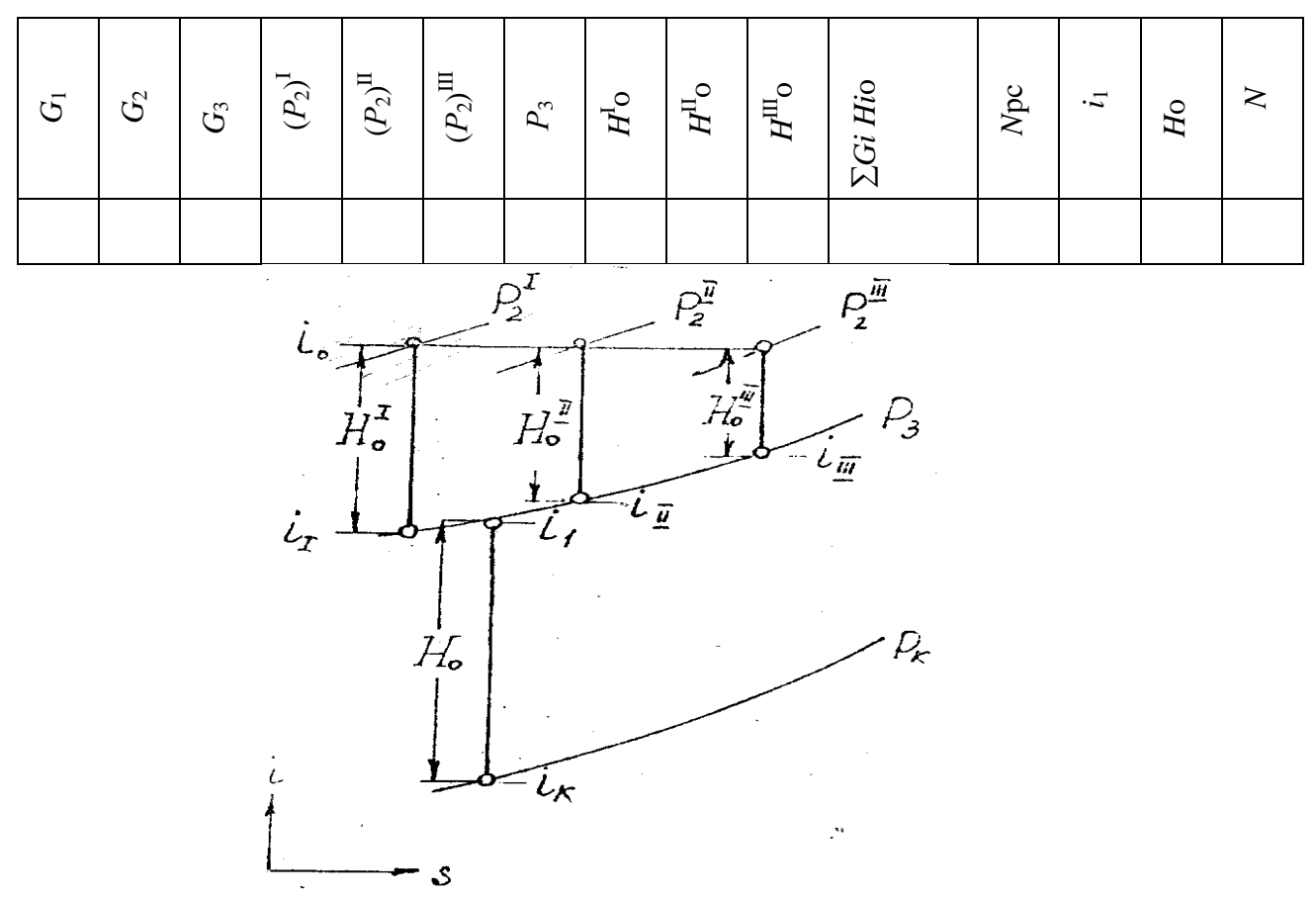

Таблиця 3. Розрахунок потужності турбіни при сопловому паророзподіленні

Рис. 10. Процес розширення пари в *I – S* діаграме для соплового паророзподілення. **2. ВИБІР НОМІНАЛЬНИХ РОЗМІРІВ РЕГУЛЮЮЧИХ КЛАПАНІВ І ЇХ СТАТИЧНА ХАРАКТЕРИСТИКА.**

### **2.1***. Вибір номінальніх розмірів регулюючих клапанів*

Номінальні розміри клапанів визначають з вимоги пропуску максимальної витрати пари крізь них по рівнянню витрати крізь клапан

$$
F_{\kappa} = G_{\max} / (k_o * \varphi_{\max} * \beta * P_{\text{CK}}), d_{\kappa} = \sqrt{4 F/\pi}, \qquad (2.1)
$$

де *G*max - максимальна витрата крізь клапан, що дорівнює витраті пари крізь турбіну для випадка наявности одного дросельного клапану або частина витрати пари крізь турбіну для випадка наявности декількох дросельних клапанів; k<sub>o</sub> – коефіцієнт початкових параметрів, що дорівнює k<sub>o</sub> =  $a/\sqrt{P_0V_0}$ ;  $\beta$ - коефіцієнт витрати (табл.Д2 Додатків), що зазалежить від відношення тисків Рдк/Рск; Рск - тиск перед стопорним клапаном, Рдк *-* тиск за повністю відкритим

дросельним клапаном;  $\varphi_{\text{max}}$  - коефіцієнт витрати при повністю відкритому клапані, що вибирається по даним експериментальних продувок клапану відповідної конструкції (для турбін ХТГЗ  $\omega_{\text{max}} = 0.825 - 0.85$ ).

При визначенні номінального діаметру клапана необхідно прямувати до його зменьшення і обов'язково скругляти значення  $d_{\kappa}$  до значеннь стантартного ряду з наступною корректировкою прийнятих значень  $\varphi$ <sub>max</sub>. Швидкість течії в клапані при максимальному пропуску робочього тіла не повинна перевищувати 100–150 м/с. Значення швидкісті перовіряють після визначення номінальних розмірів клапанів по формулі

$$
C = G_{\text{max}} * V_{\text{max}} / (F_{\text{k}} * \varphi_{\text{max}}), \qquad (2.2)
$$

де *V*дк *-* питомий об'єм в кінці ізоентропійного розширення в клапані, що визначається по *h* - *S* діаграмі.

### *2.2. Статична характеристика регулюючого клапану.*

На другому етапі необхідно для кожного поточного значення витрати крізь клапан визначити значення Рск и Рдк із таблиці 1 , побудувати процес витоку пари із клапану в *h* – *S* діаграмі і знайти швидкість витоку в клапані C = 44,72  $\sqrt{H_{\text{IR}}}$ , де  $H_{\text{IR}}$  – ізоентропійний перепад ентальпій в клапані, кДЖ / кг.

Після цого необхідно для кожної поточної витрати розрахувати коефіцієнт витрати клапану по формулі

$$
\varphi = G^* V_{\text{AK}} / (F_{\text{K}} * C), \qquad (2.3)
$$

По заданим залежностям (Додаток рис. Д2) можна визначити значення відносной висоти під'єму клапану  $H/d_{k}$ , яке забезпечить задану поточну витрату крізь клапан *G* .

Результати розрахунку висоти под'єма клапану звести в табл. 4. По результатам розрахунку побудувати залежність висоти під'єму клапану від витрати пари крізь нього  $H = f(G)$  (рис. 11).

Таблица 4. Залежність висоти под'єма клапану від витрати пари

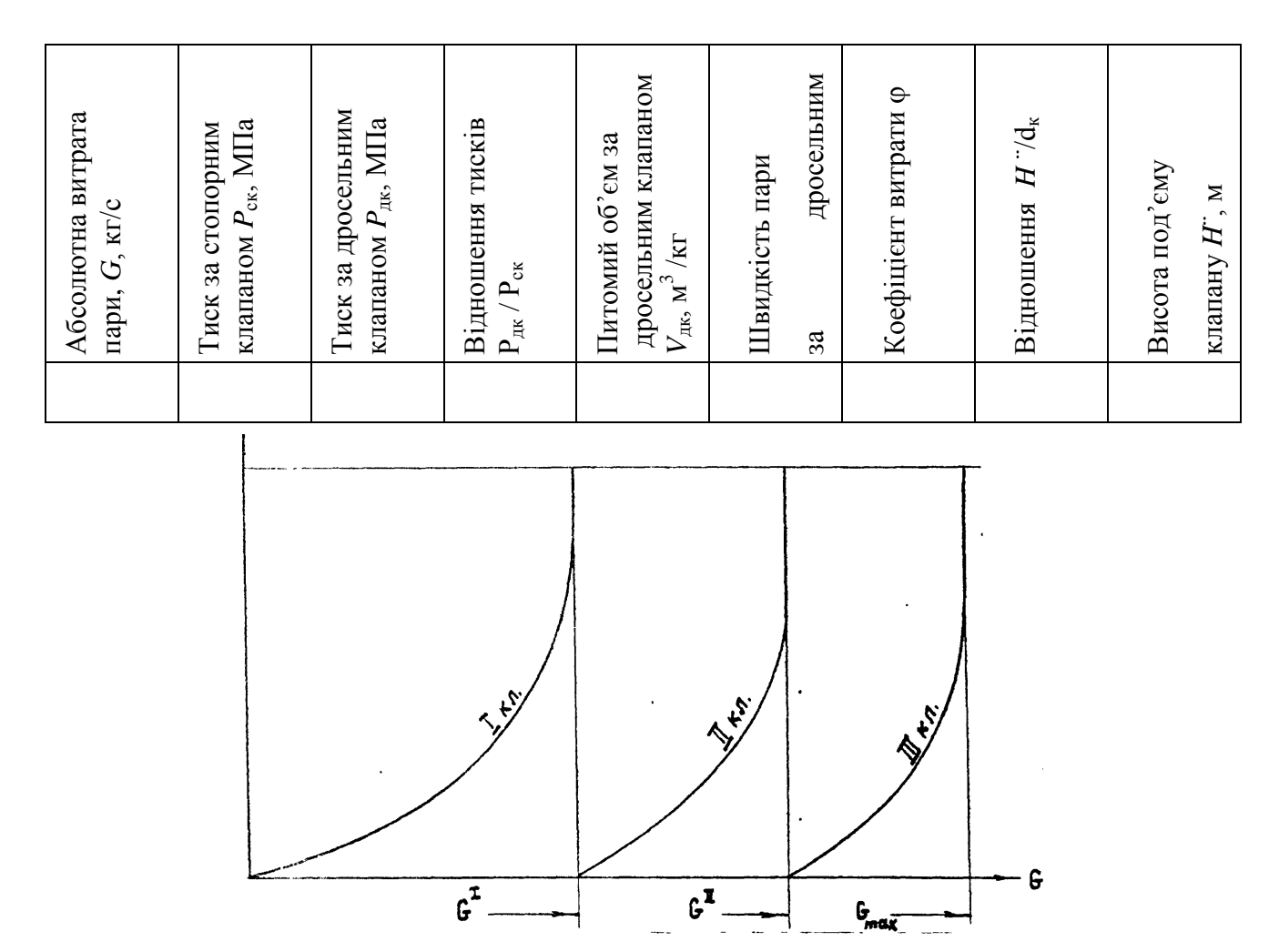

Рис.11. Статична характеристика клапанів для соплового паророзподілення .

### 3. **ВИЗНАЧЕННЯ ЗУСИЛЛЬ НА РЕГУЛЮЮЧИХ КЛАПАНАХ И ВИБІР СЕРВОМОТОРУ.**

### *3.1. Зусилля на регулюючих клапанах.*

Зусилля на штоцы сервомотору виникають від зусилль, що діють на дросельні клапана при їх під'ємі із-за різниці тисків у клапані.

Зусилля на штоках клапанів від статичної парової неврівноваженості для клапана найпростішої форми тарельчатого визначають по формулі

$$
R_{\text{map}} = \pi \left[ \left( \, d_{\kappa}^{\; 2} - d_{\text{III}}^{\; 2} \right) P_{\text{cx}} - d_{\kappa}^{\; 2} P_{\text{ax}} \, \right] / 4, \tag{3.1}
$$

де *d*<sup>к</sup> – номінальний діаметр клапану; *d* <sup>ш</sup> – діаметр штока клапану, що дорівнює *d* <sup>ш</sup> = 0,4 *d*<sup>к</sup> ; *P*ск и *P*дк – тиски перед та за дросельним клапаном, що визначаються по таблиці 1, ( МПа). Результати розрахунку зводять в таблицу 5. По результатам розрахунку будують графік залежності змінення зусилль від

висоти под'єму клапану (рис.12) .

Зусилля від статичної парової неврівноваженості клапанів сложної геометричної форми визначають експериментальним шляхом, як і зусилля від дінамічної парової неврівноваженості клапанів, що викликані умовами обтікання в клапанах.

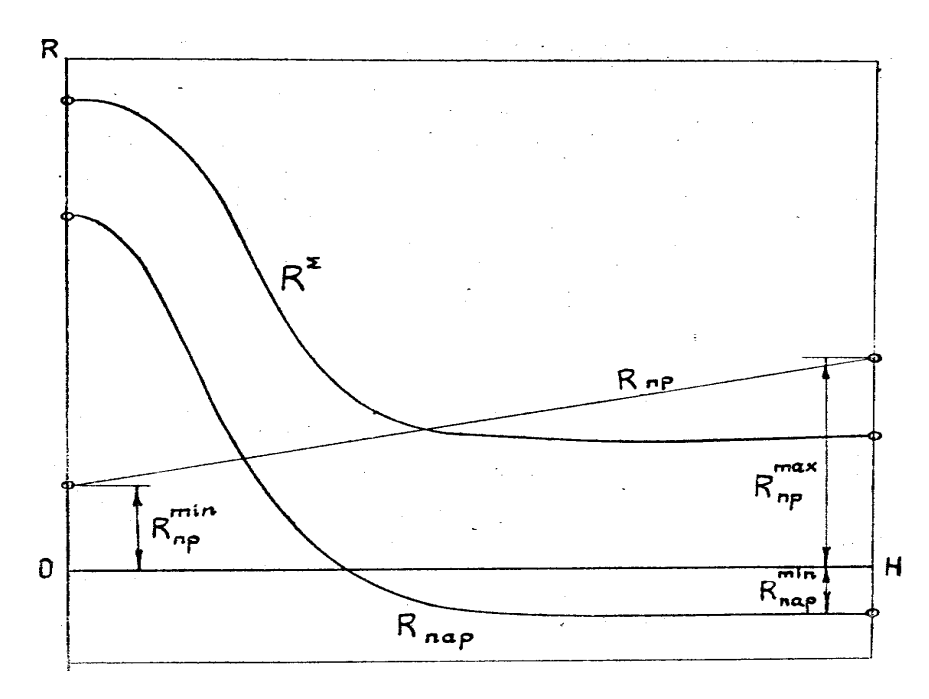

Рис. 12. Графік залежності  $R = f(H^{\cdot})$ 

Так як зусилля від парової навантаженності на клапани знакозмінні, то для того, щоб на штоці клапану зусилля завжди були позитивні, клапани забеспечують пружинами, що прижимають клапани до седла під час роботи. Максимальне зусилля пружини вибирають в 2 – 2,5 рази більше максимального негативного зусилля від парового навантаження, початковий натяг пружини складає половину від максимального зусилля пружини

$$
(R_{\rm np})_{\rm max} = (2 - 2.5) (R_{\rm nap})_{\rm min}, (R_{\rm np})_{\rm min} = 0.5 (R_{\rm np}),
$$
\n(3.2)

Таблица 5. Зусилля від парового навантаження на клапані

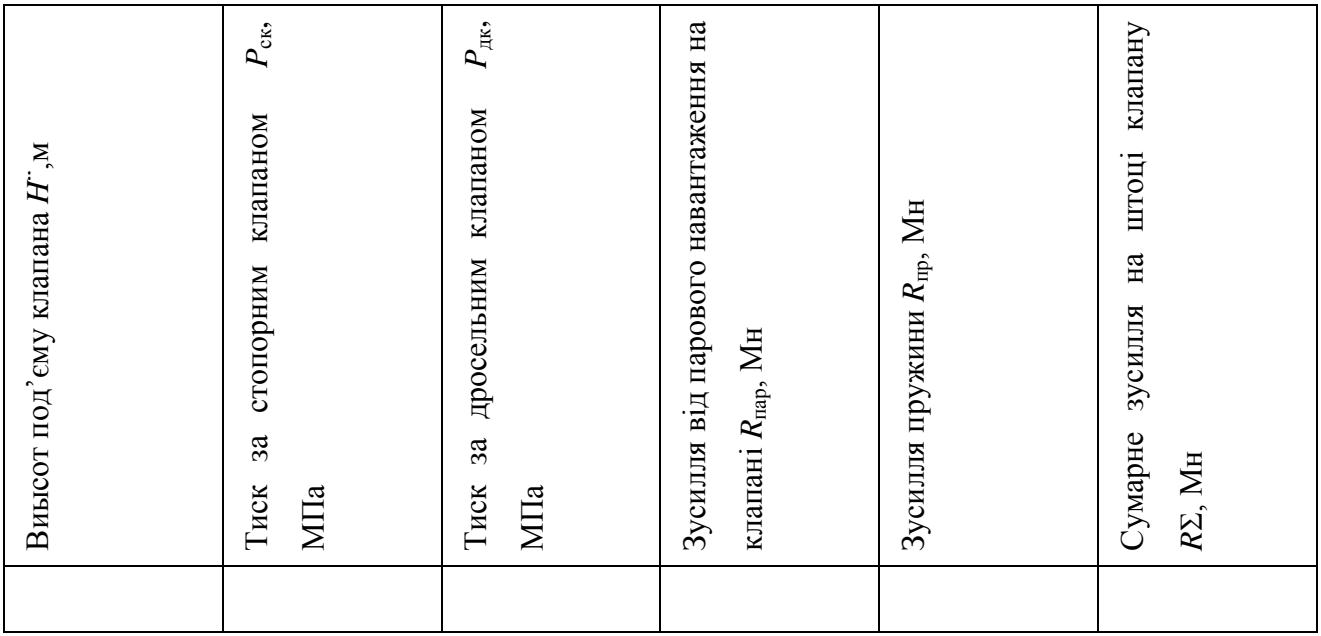

Сумарне зусилля на штоці клапану (рис.12) представляє собою суму парового зусилля и зусилля пружини

$$
R\Sigma = R_{\text{map}} + R_{\text{np}}.\tag{3.3}
$$

#### *3.2. Вибір сервомотору*.

При виборі розмірів сервомотору визначальним є зусилля, яке повинен розвивати сервомотор для забезпечення заданого под'єму клапанів і витрата крізь турбіну. Зусилля на штоці сервомотору визначають по максимальному зусиллю на штоці клапана  $P_c = \Sigma R$ , де  $\Sigma R$ - сумарне зусилля на штоці клапану.

Вибрав величину запаса 5-6 для здолання терття у передатковому механизмі, можливих заєданнь при русі клапанів та гідравлічних опірах у золотниках та маслопровідах, можна знайти максимальне зусилля на сервомотор

$$
P_{\text{cmax}} = (5 - 6) P_{\text{c}} \tag{3.4}
$$

Площа сервомотору одностороньої дії визначається по максимальному зусиллю на штоці сервомотору

$$
F_{\rm c} = P_{\rm cmax} / P_{\rm o},\tag{3.5}
$$

де *P*<sup>о</sup> - тиск масла в системі регулювання вибирають на рівні 0,3-4,0МПа. Діаметр поршня сервомотору та загальний об'єм сервомотору розраховують по максимальному ходу поршня сервомотору за формулами

$$
D_c = \sqrt{4} F_c / \pi,
$$
\n
$$
V_c = F_c * m_o,
$$
\n
$$
(3.6)
$$
\n
$$
(3.7)
$$

Якщо загальний об'єм сервомотору виявляється дуже великим з конструктивної точки зору, то необхідно або зменьшити зусилля на клапанах, або підвищити тиск масла в системі регулювання.

### **4. СТАТИЧНА ХАРАКТЕРИСТИКА РЕГУЛЮВАННЯ**.

#### *4.1. Статична характеристика паророзподільчих органів.*

Статична характеристика паророзподільчих органів представляє собою залежність навантаження на турбоагрегат *N* від переміщення поршня сервомотору m (рис.13, IV квадрант), т.е.  $N = f(m)$ .

Для будування статичної характеристики паророзподільчих органів необхідно скористатися статичною характеристикою клапанів  $G = f(H^+)$ (рис.11).

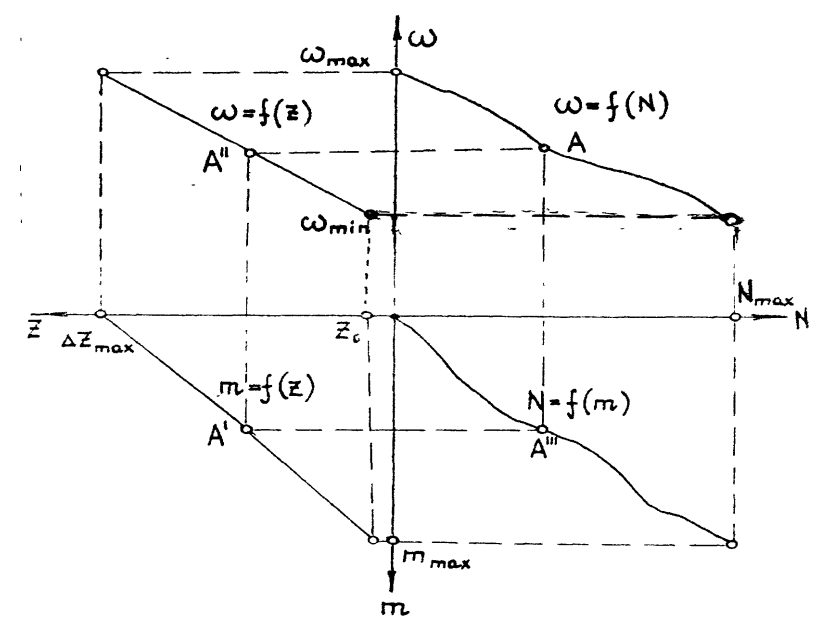

Рис. 13. Статична характеристика турбоустановки.

Повному ходу поршня сервомотору m<sub>o</sub> відповідає максимальна висота под'єму клапана *H*¨max. Кожному поточному значенню висоти под'єму клапана *H*¨*<sup>i</sup>* відповідає переміщення поршня сервомотору, що дорівнює *m<sup>i</sup>* = *H*¨*<sup>i</sup>* та відкладається по осі абсціс на графіку  $N_i = f(m)$ .

З іншого боку, кожному поточному значенню висоти под'єму відповідного

клапану *H*¨*<sup>i</sup>* відповідає витрата пари крізь турбіну *G <sup>i</sup>* та внутрішня потужність турбіни *N<sup>i</sup>* згідно таблиці 1 для дросельного та таблиці 3 для соплового паророзподілення.

#### *4.2. Статична характеристика регулятору.*

Для будування характеристики відцентрового регулятору швидкісти необхідно задатися коефіцієнтом нерівномірності регулювання  $\delta$  та відповідним йому переміщенням рухомої муфти регулятору  $\Delta Z_{\text{max}}$ .

Максимальне та мініімальне значення швидкісті обертання регулятору  $\omega_{\text{max}} = \omega_{\text{cn}} + \delta \omega_{\text{cn}}/2$ ,  $\omega_{\text{mix}} = \omega_{\text{cn}} - \delta \omega_{\text{cn}}/2$ . (4.1)

Вибравши лінійний характер залежності статичної характеристики регулятору, можна її побудувати по заданим значенням  $\delta$  та  $\omega_{\rm cn}$  (рис.13, II квадрант).

### *4.3. Статична характеристика регулювання.*

Статичну характеристику регулювання будують по характеристикам окремих елементів системи автоматичного регулювання послідовним виключенням їх вхідних величин. Статичну характеристику регулювання будують в четирехквадрантній діаграмі (рис. 13). У правому нижньому квадранті (IV) наносять статичну характеристику паророзподільчих органів *N* = (*m)*. Потім в лівому нижньому квадранті (III) будують статичну характеристику передаточного механизму  $m = f(Z)$ , при цьому повному ходу поршня сервомотору на відкриття відповідає початкове положення муфти регулятору  $Z_0$ . Максимальне переміщення рухомої муфти регулятору  $\Delta Z_{\text{max}}$ відповідає повному ходу поршня на закриття. В лівому верхньому квадранті (II) будують статичну характеристику регулятору  $\omega = f(Z)$ .

Будування статичної характеристики регулювання виконують графічним методом по декількох крапках аналогично будуванню, що наведене для точки А .

Статична характеристика регулювання  $\omega = f(N)$  визначає можливі режими роботы агрегата та його властивості при роботі з іншими агрегатами в загальну мережу (рис. 13, I квадрант).

### **5. ДИНАМІЧНА ХАРАКТЕРИСТИКА РЕГУЛЮВАННЯ.**

### **5.1.** *Двоступенева система регулювання конденсаційної турбіни АЕС.*

Для дослідження системи регулювання на сталість складають рівнення руху елементів системи, визначають її характеристичне рівнення. На підставі отриманих данних будують дінамічну характеристику процеса регулювання.

Для розрахунку вибрана схема системи регулювання з подвійним посиленням та включенням першого золотника першим та другим сервомоторами, що зображена на рис.14. Тут золотник 4 головного сервомотору 5 безпосередньо підвішений до штоку першого сервомотору 2 та вимикається власним, другим сервомотором 5. Головний сервомотор пов'язаний з важилем АВ, що викликає рух золотника першого сервомотору. Золотник першого сервомотору вимикається одночасно власним поршнем та поршнем головного сервомотору, що обумовлює стале регулювання в цілому.

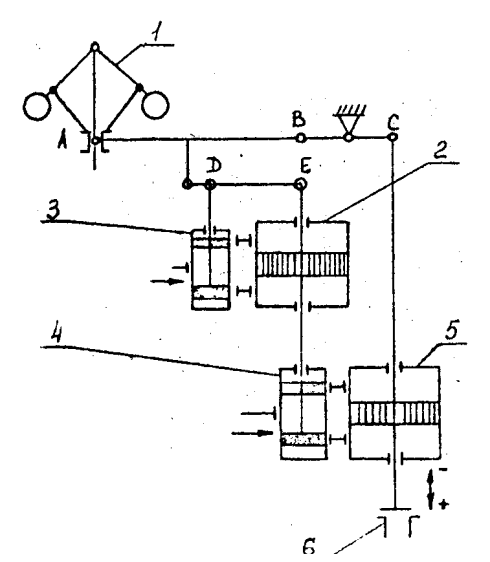

Рис. 14. Схема двухступеневої системи непрямого регулювання.

## *5.2. Діференційні рівняння руху складових системи автоматичного регулювання.*

Діференційні рівняння руху двухступеневої системи автоматичного регулювання ПТУ включають рівняння руху ротору, регулятору, сервоморів та золотників першого та другого ступенів [6-7]. Для випадку, коли паророзподільчі органи знаходяться достатньо близько від проточної частини турбіни, можна вважати, що момент діючих сил в турбіні залежить тільки від ходу поршня сервомотору та кутової швидкісти обертання ротора ω, т.е. *M* =  $f(m, \omega)$ . Застосовано ідеальний конічний відцентровий регулятор швидкості. В системі регулювання с подвійним посиленням та вимиканням першого золотника першим та другим сервомотором коефіцієнт передачи від другого сервомотору к першому золотнику дорівнює 1. Масою першого та другого сервомоторів можна знехтувати. Для другого сервомотору відносне переміщення другого золотника дорівнює відносному переміщенню поршня першого сервомотора. Коефіцієнт зворотнього зв'зку для другого сервомотору визначається як нуль, так как переміщення поршня другого сервомотору не впливає в якості зворотнього зв'язку на відчинення вікон другого золотника.

Вводячи  $\psi = \varphi/\delta$  - відносне відхилення кутової швидкісти обертання в долях о*,* отримують для вибраної системи регулювання з подвійним посиленням систему діференційних рівняннь руху у виді

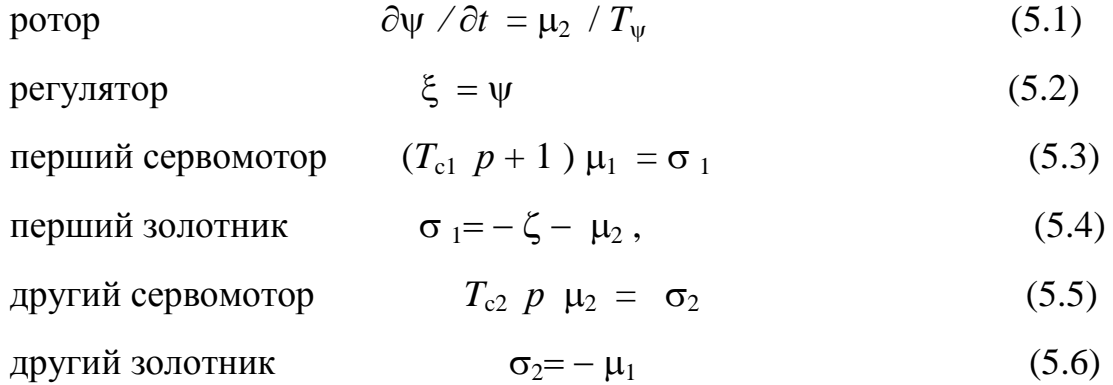

де  $T_{\varphi}$  - дінамічна константа, стала часу турбіни, що визначається властивістью саморегулювання турбіни і дорівнює  $T_{\varphi} = I / (\partial M_{\tau}/\partial \omega - \partial M_{\tau}/\partial \omega)$ ;  $\varphi$  -

відносне змінення кутової частоти обертання ротора турбіни, що дорівнює  $\varphi$  =  $\Delta \omega / \omega_o$ ;  $T_u$ -дінамічна константа, стала часу сервомотору, що дорівнює  $T_u = I$  $ω_0$  / ( $m_0$   $\partial M_7$  /  $\partial m$ );  $μ$  - відносне змінення ходу поршню сервомотору, що дорівнює  $\mu = \Delta m / m_o$ ; І - момент інерції ротору;  $\omega$ ,  $\omega_o$  – поточна та номинальна частота обертання; *М*<sub>т</sub>, *М*<sub>г</sub> - момент рухомих сил турбіни та генератора,  $\mu_2$  відносне переміщення поршня голоовного сервомотору  $T_{\nu}$  - час розгону ротора на величину δωο під дією максимального моменту  $M_0$ , що дорівнює  $T_\psi = T_\mu \delta =$ I ω<sub>ο</sub> δ / M<sub>0</sub>, ξ - відносне переміщення, муфти регулятора, що дорівнює ξ =  $\Delta Z/Z_{\text{max}}$ ,  $T_{c1}$ ,  $T_{c2}$ - час повного ходу першого та другого сервомоторів при повністью відкритих вікнах золотника.

В якості незалежної змінної вводять відносний час  $\theta = t / T_w$ , і система діференційних рівняннь (5.1-5.6 ) в операторній формі перетворюється так

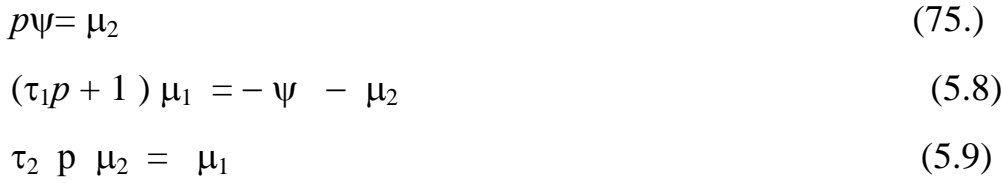

де  $\tau_1 = T_{c1}/T_{\psi}$ ,  $\tau_2 = T_{c2}/T_{\psi}$  відносний час першого та другого сервомоторів відповідно.

Необхідно мати на увазі, що якщо в якості незалежної змінної ввести відносний час замість абсолютного часу *t*, то похідна від функції по відносному часу буде виражатися крізь похідну по часу наступним чином

$$
\partial / \partial t = \partial / \partial (\vartheta T_{\psi}) = \partial / T_{\psi} \partial \vartheta \tag{5.10}
$$

Таким чином, система автоматичного регулювання з подвійним посиленням та включенням першого золотника першим та другим сервомоторами описується системою рівняннь (5.7-5.9 ) з урахуванням рівняння ( 5.10) .

Для системи автоматичного регулювання з одним ступенем посилення (рис.3,8 ) система дфференційних рівняннь включає рівняння ротору у вигляді

$$
\partial \varphi \partial t = \mu / T_{\mu} \tag{5.11}
$$

рівняння регулятору у вигляді

$$
\delta \xi = \varphi_{\mu} \tag{5.12}
$$

рівняння сервомотору з відсечним золотником у вигляді

$$
T_c \partial \mu / \partial t + \mu = -\zeta - \chi \tag{5.13}
$$

Враховуючи всі введенні вище позначення система діфференційних рівняннь, що описує САР з одним ступенем посилення в операторній формі має вигляд

$$
p\psi = \mu \tag{5.14}
$$

 $(\tau_1 \quad p+1) \quad \mu = -\psi - \mu$  (5.15)

#### *5.3. Динамічна характеристика регулювання.*

Для системи регулювання с двойним посиленням та вимиканням першого золотника першим та другим сервомотором необхідно вирішити разом систему рівняннь (5.7-5.9) та отримати перетворене рівняння системи у вигляді

$$
(\tau_1 \quad p+1) \; \tau_2 \; p^2 \psi \qquad = -\psi \; -p\psi \tag{5.16}
$$

Характеристичне рівняння в цьому випадку

$$
\tau_1 \tau_2 p^3 + \tau_2 p^2 + p + 1 = 0 \tag{5.17}
$$

Для визначення часу другого сервомоторуа  $T_{c2}$  необхідно використати діаграму найбільших відключень регулюючої величини в залежности від часу сервомоторів (рис. 15).

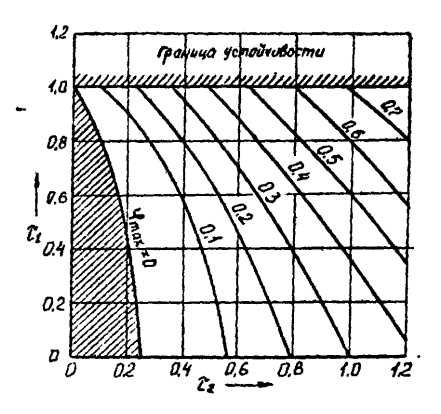

Рис.15. Діаграма найбільшого відхилення φ від часу сервомотору.

Якщо  $\varphi'_{\text{max}} = (\psi_{\text{max}} - \delta) / \delta$ , то, знаючи  $\varphi'_{\text{max}}$  и  $\tau_1$ , можна знайти  $\tau_2$  и  $T_{c2}$ , яке необхідно мати для забезпечення заданого значення  $\varphi'_{\text{max}}$  при прийнятому

значенні  $T_{c2}$ . При відомих значеннях  $\tau_1$  та  $\tau_2$  можна знайти корні характеристичного рівняння, які для рівняння третього ступеню в загальному випадку мають вигляд  $p_1 = \alpha_1$ ;  $p_{2,3} = \alpha \pm i \beta$ .

Рівняння змінення кутової швидкости у відносному часі 9 дорівнює

$$
\psi = C_1 e^{p1.9} + e^{\alpha.9} (C_2 \cos \beta.9 + C_3 \sin \beta.9)
$$
 (5.18)

Рівняння руху головного сервомотору має вигляд

$$
\mu_2 = p\Psi = p_1 * C_1 e^{p_1 \vartheta} + e^{\alpha \vartheta} [(\alpha C_2 + \beta C_3) \cos \beta \vartheta + (\alpha C_3 - \beta C_2) \sin \beta \vartheta] =
$$
  
=  $C_{1\mu} e^{p_1 \vartheta} + e^{\alpha \vartheta} (C_{2\mu} \cos \beta \vartheta + C_{3\mu} \sin \beta \vartheta).$  (5.19)

Рівняння руху золотника головного сервомотору (або рівняння першого сервомотору) можна записати так

$$
\mu_1 = \sigma = \tau_2 \, p \mu_2 = \tau_2 \, \{ \, p_1 \, C_1 \, e^{p \cdot 1 \, \vartheta} + e^{\alpha \cdot \vartheta} [ (\alpha \, C_2 + 2 \, \alpha \, \beta C_3 - \beta \, C_2) \cos \beta \vartheta + (\alpha C_3 - 2 \, \alpha \, \beta C_2 - \beta \, C_3) \sin \beta \vartheta ] \, \} =
$$
\n
$$
= C_{1\sigma} \, e^{p \cdot 1 \, \vartheta} + e^{\alpha \cdot \vartheta} \, (C_{2\sigma} \, \cos \beta \vartheta + C_{3\sigma} \, \sin \beta \vartheta ). \tag{5.20}
$$

Для находження сталих інтегрування використовують початкові умови при  $\theta = 0$ .

$$
\psi(\vartheta) = -1; \n\mu_2(\vartheta) = 1; \n\sigma(\vartheta) = p \mu_2(\vartheta) = 0.
$$
\n(5.21)

Умови (5.21) означають, що у початковий момент часу відхилення числа обертів та відхилення головного сервомотору дорівнює зміненню потужності, а швидкість першого сервомотору та золотнику є нуль.

Система рівняннь для визначення сталих інтегрування після підстановки початкових умов (5.21) в рівняння (5.18–5.20) відповідно примє вигляд

$$
C_1 + C_2 = -1;
$$
\n
$$
p_1 C_1 + \alpha C_2 + \beta C_3 = 1;
$$
\n(5.22)\n(5.23)

 $p_1 C_1 + (\alpha - \beta) C_2 + 2 \alpha \beta C_3 = 0.$ 

Вирішуючи цю систему, можна визначити сталі інтегрування.

$$
C_{1\mu} = p_1 C_1; \tag{5.25}
$$

$$
C_{2\mu} = \alpha C_2 + \beta C_3; \qquad (5.26)
$$

$$
C_{3\mu} = \alpha C_3 - \beta C_2; \qquad (5.27)
$$

$$
C_{1\sigma} = \tau_2 \, p_1 \, C_1; \tag{5.28}
$$

$$
C_{2\sigma} = \tau_2 \left[ (\alpha - \beta) C_2 + 2 \alpha \beta C_3 \right]; \tag{5.29}
$$

$$
C_{3\sigma} = \tau_2 \left[ (\alpha - \beta) C_3 - 2 \alpha \beta C_2 \right]; \tag{5.30}
$$

Знаючи сталі інтегрування, можна записати перетворені рівняння елементів системи регулювання та побудувати переходні процеси для кажного елементу системи регулювання по точкам, використовуя таблицу 6.

Таблица 6. Переходні процеси для елементів системи регулювання

| ヮ            | $\sigma$<br>$\overline{\phantom{0}}$<br>p<br>ω | $\sigma$<br>್ರೆ | $\sin$<br>99   | $rac{3}{6}$ |           | $\mathbf{\Omega}$ | ь                        |
|--------------|------------------------------------------------|-----------------|----------------|-------------|-----------|-------------------|--------------------------|
| $\mathbf{H}$ |                                                |                 | Q <sub>1</sub> |             | $\cdot$ . |                   | $\overline{\phantom{0}}$ |

По результатах розрахунку для САР з подвійним посиленням будують залежності  $\psi = f(9)$ ;  $\mu_1 = f(9)$ ;  $\mu_2 = f(9)$  (рис. 16).

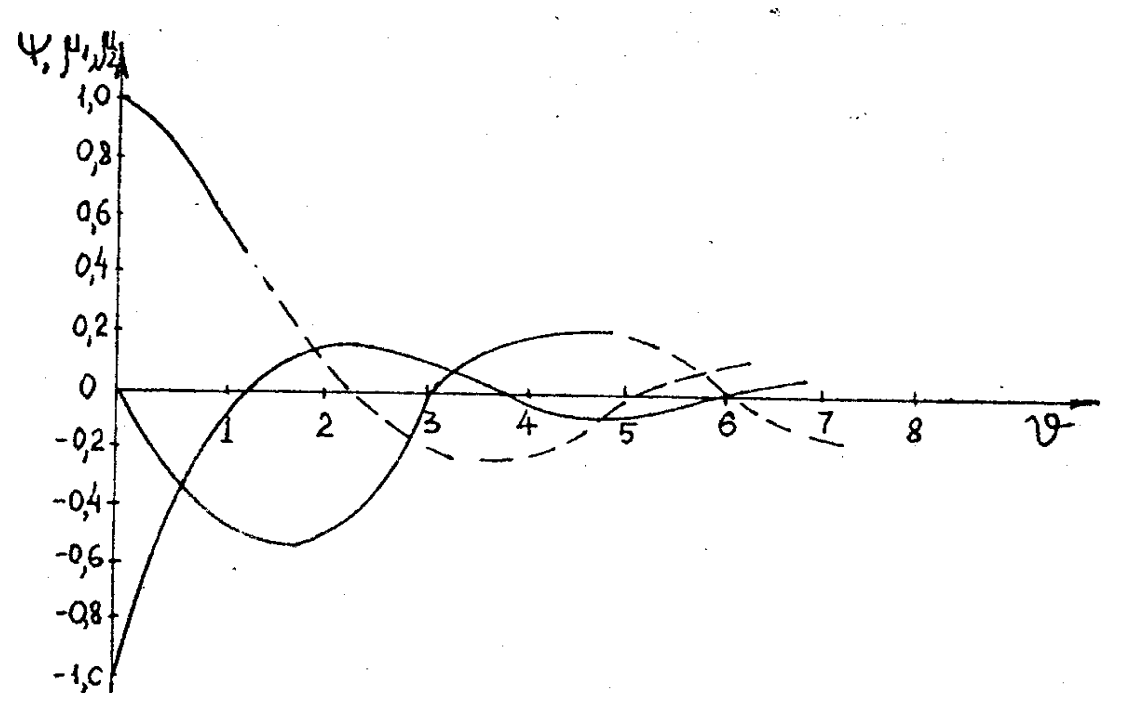

Рис. 16. Дінамічна характеристика регулювання для САР з подвійним посиленням.

Для системи автоматичного регулювання з одним ступенем посилення ( рис.3,8 ) характеристичне рівняння буде мати вигляд

$$
\tau_1 p^2 + 2 p + 1 = 0 \tag{5.31}
$$

При відомих значеннях  $\tau_1$  можна знайти корні характеристичного рівняення *р* 1,2. Рівняння змінення кутової швидкісти у відносному часі дорівнює

$$
\psi = C_1 e^{p1.9} + C_2 e^{p2.9} \tag{5.32}
$$

Рівняння руху головного сервомотору виглядає так

$$
\mu_2 = p\psi = p_1 C_1 e^{p1.9} + p_2 C_2 e^{p2.9} = C_{1\mu} e^{p1.9} + C_{2\mu} e^{p2.9}
$$
 (5.33)

Для находження сталих інтегрування використовують початкові умови при  $\theta = 0 \quad \text{if} \quad (\theta) = -1$ ;  $\text{if} \quad (\theta) = 1$ .

Система рівняннь для визначення сталих інтегрування після підстановки початкових умов в рівняння (23,24) відповідно приме вигляд

$$
C_1 + C_2 = -1;
$$
\n(5.34)  
\n
$$
p_1 C_1 + p_2 C_2 = 1;
$$
\n(5.35)

З урахуванням сталих інтегрування можна записати перетворені рівняння елементів системи регулювання та побудувати перехідні процеси для кажного елемента системи регулювання по точкам, використовуючи таблицу 6. В таблиці необхідно виключити зайві стовбці, що враховують наявність комплексних корнів для характеристичного рівняння третього ступеню (sin  $\tau$ а cosβ $\theta$ ) та змінну другого ступеню посилення ( $\sigma = \mu_1$ ).

Для системи автоматичного регулювання з одним ступенем посилення будують залежності  $\psi = f(9)$ ;  $\mu = f(9)$  (рис. 17) згідно результатів розрахунку.

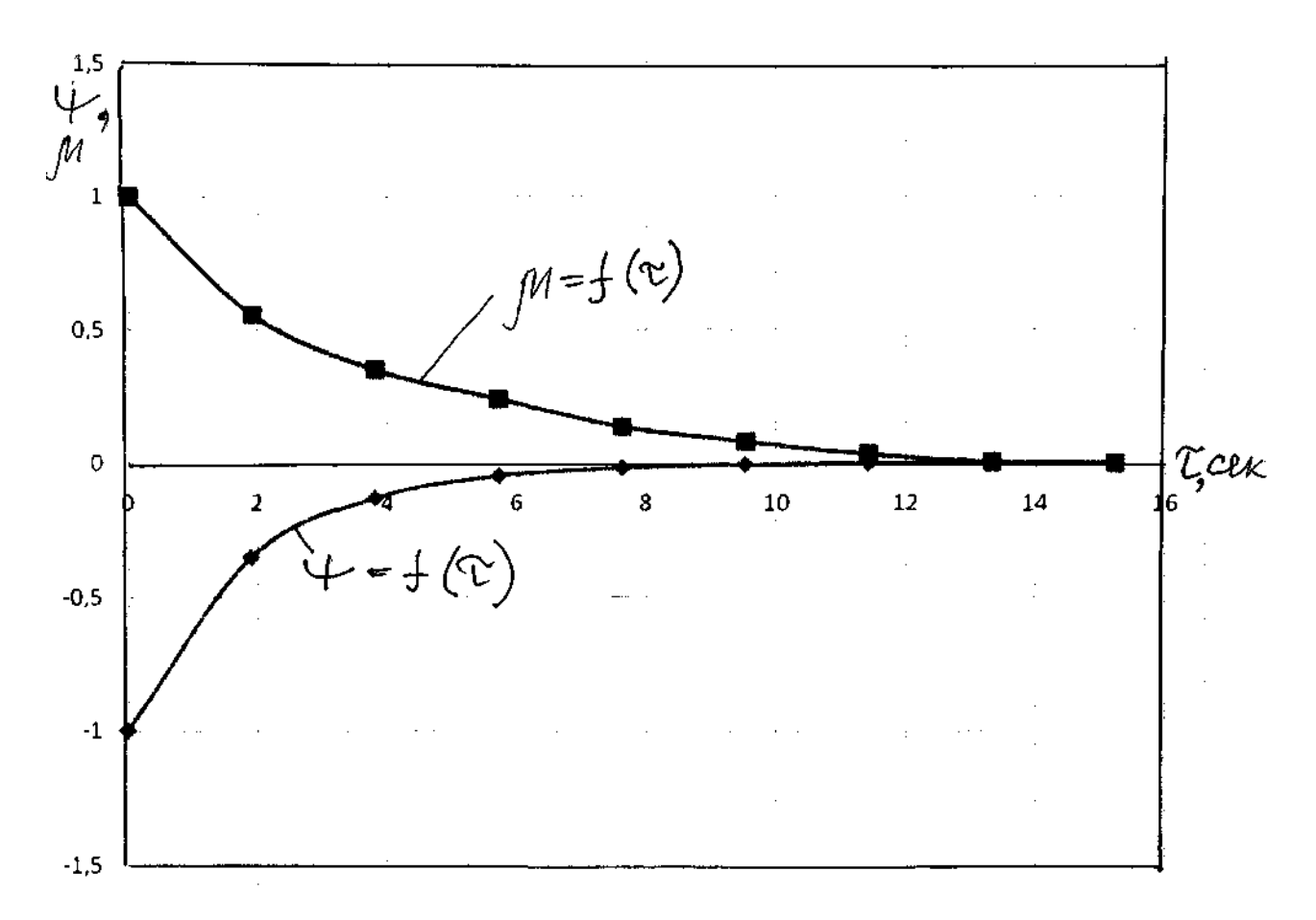

Рис. 17. Дінамічна характеристика регулювання для САР з з одним ступенем посилення.

Аналіз кривих на рис. 16,17 дозволяє визначитися при розробці системи регулювання та виборі її параметрів. Якщо на турбіні виникає несталість процеса регулювання, то підвищення нерівномірности стабілизує несталість, хоча при цьому система гірше задовольняє проблемі підтримання швидкості обертання на сталому рівні. Зниження нерівномірності може викликати повільний процес затухання коливаннь і також перехід в зону несталості. Існуючий досвід показує, що процес сталий при  $\delta = 3-4$  %.

### СПИСОК ВИКОРИСТАНОЇ ЛИТЕРАТУРИ

1. Костюк А.Г., Фролов В.В., Булкин А.Е., Трухний А.Д. Парові та газові турбіни для електростанцій. Підручник для вузів. - М:Видавничий дім МЕІ, 2008.-556 с. (на рос. мові).

2. Трояновський Б.М., Філіпов Г.А., Булкін А.Є. Парові та газові турбіни атомних електростанцій. М., Енергоатомвидат, 1985р., 256с. (на рос. мові).

3. Щегляев А.В., Смельницкий С.Г. Регулювання парових турбін. -Л.,- М.:Госенерговидав , 1962. - 256 с.

4. Кириллов І.І. Автоматичне регулювання парових та газових турбін. – М. : Гос. Научно – технічне видавництво машинобудівної літератури , 1961. – 600с.

5. Щегляев А.В. Парові турбіни. – М.: Енергія, 1976. – 368с.

6. Косяк Ю.Ф. Паротурбінні установки атомних електростанцій. М., Енергія, 1978р., 312с. (на рос. мові).

7. Кириллов І.І. Автоматичне регулювання парових турбін та газотурбіних установок. – Л. : Машинобудування , Ленінградське вітділення 1988 . – 447 с.

8. 8. Розрахунок механо гідравлічної системи регулювання. Методичні вказівки до практичних занять по курсу " Контроль та регулювання паротурбінних установок " для студентів спеціальності «Атомна електричні станції» денної форми навчання. Склала О.Ю.Черноусенко. - Київ: ІІЦ "Політехніка», 2003 р., 34 с.

9. 9. Змінний режим роботи ПТУ (соплове паророзподілення та розрахунок САР). Методичні вказівки до практичних занять по курсу "Турбіни ТЕС і АЕС" для слухачів МІПО по спеціальності «Теплові електричні станції». Київ, КПІ, ІВЦ "Політехніка», 2003р, .24с.

# **ДОДАТКИ**

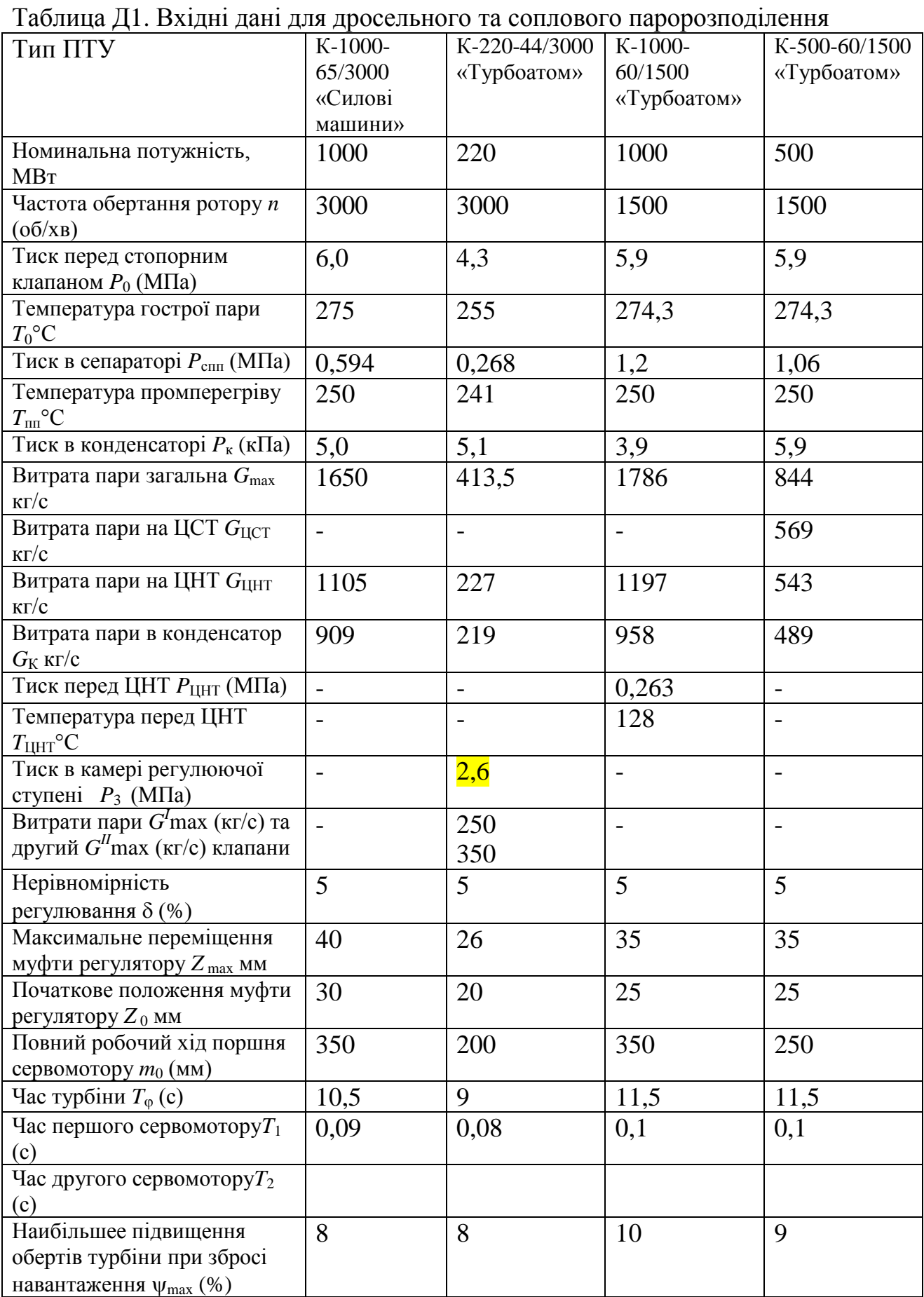

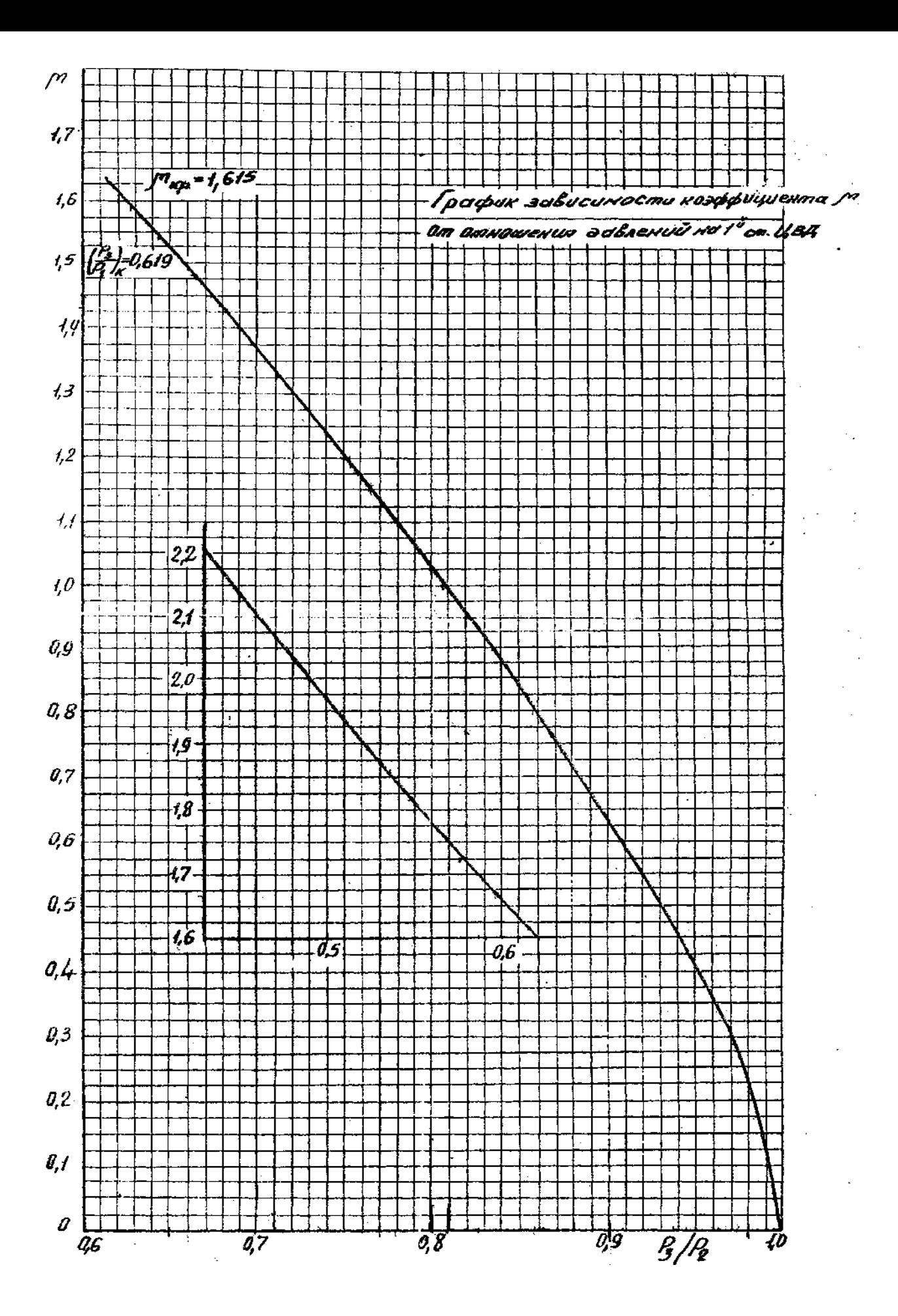

Рис. Д1. Коефіцієнт витрати пари для групи сопел  $\mu$ .

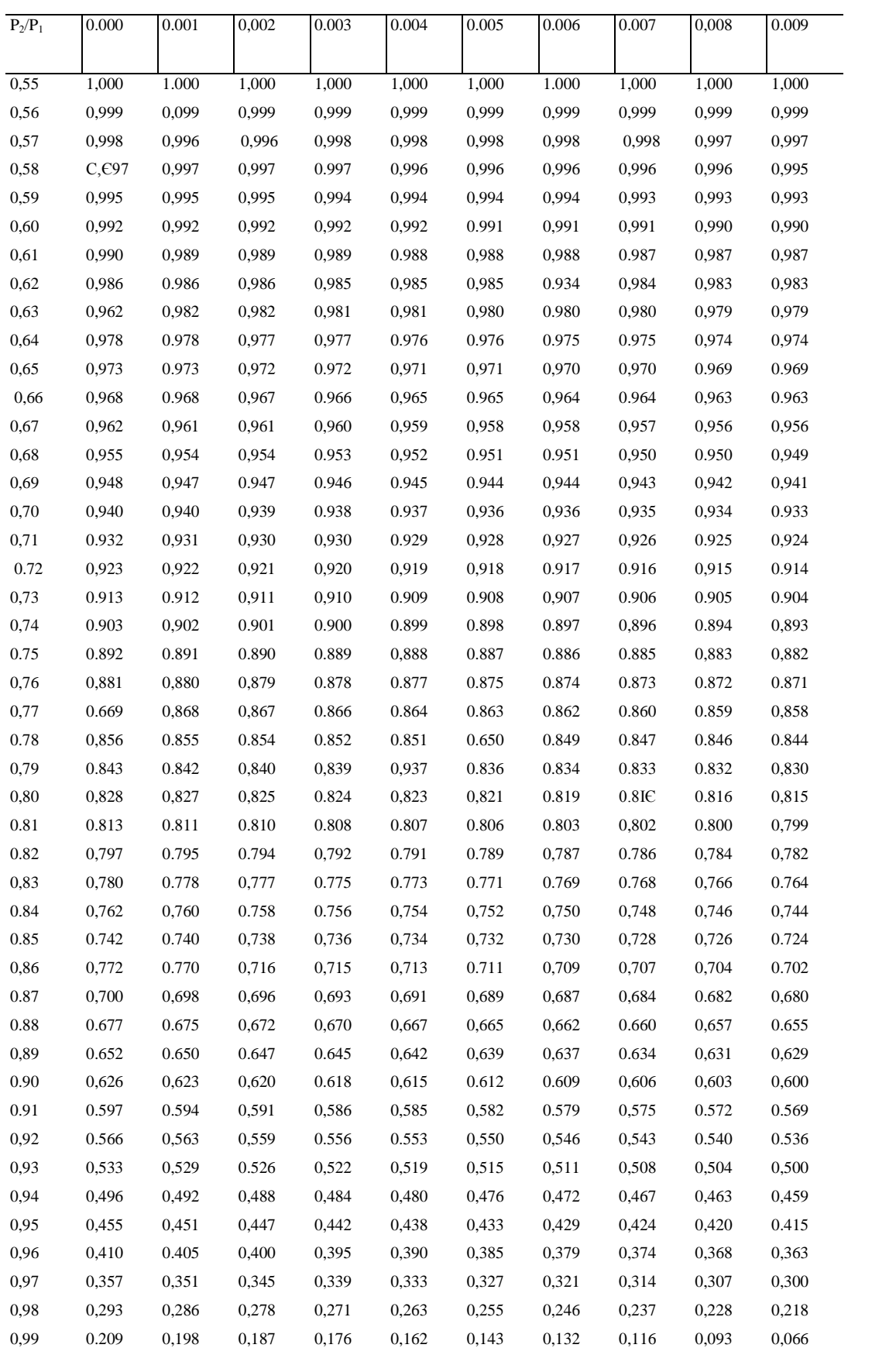

# Таблица Д2. Коефіцієнт витрати β на регулюючому клапані.

![](_page_40_Figure_0.jpeg)

Рис. Д2. Характеристика регулюючих клапанів.

![](_page_41_Figure_0.jpeg)